**الفصل الثالث : طريقة تحليل المركبات االساسية "(ACP (principale composante en Analyse"**

تعتبر طريقة تحليل المركبات االساسية ACP من اشهر الطرق واكثرها استعماال في مختلف البحوث والدراسات العلمية في مجالات عدة (الاقتصاد، الطب، البيولوجيا، التغذية .....)، فهي تعد أداة قوية للغاية لضغط وتوثيق البيانات، وهي مفيدة جدا عندما يكون هناك كم هائل من المعطيات الكمية القابلة للمعالجة لغرض التفسير. لذلك سوف نتطرق في هذا الفصل الى مجموعة من المفاهيم االساسية المساعدة عال فهم هذه الطريقة , كيفية عمل الطريقة وكذا دراسة حالة مع التطبيق .

**"Présentation de le méthode ACP" األساسية المركبات طريقة تقديم 1-III**

يتم تقد<mark>يم تقديم طر</mark>يقة المركبات الأساسية عن طريق التطرق الى مجموعة من المفاهيم الاساسية المتعلقة بها وكذا طبيعة بيانات الدراسة.

# **III1-1- التعريف بالطريقة**

 هي طريقة احصائية **وصفية استكشافية** ، **متعددة االبعاد** تقوم على تخفيض كم هائل من المتغيرات الاصلية ( أي الابعاد الاصلية ) الى عدد اقل من المتغيرات التمثيلية (variables représentative ) ( أي المركبات الاساسية او العوامل الر<mark>ئي</mark>سية) باست<mark>ع</mark>مال مجموعة من المفاهيم ذات الطابع الاحصائي الرياضي كالوسط الحسابي ، االنحراف المعياري، معامل االرتباط الخطي، الزوايا التمثيلية، الجبر الخطي....الخ, من اجل اعطاء نتائج متنوعة في شكل جداول <mark>بسيطة و</mark>مخططات تعرف بالمخرجات (outputs). هذه النتائج تكون قادرة على تفسير الظاهرة .

كما تعرف على انها تحليل عاملي، بمعنى انها تقوم ب<mark>إنتاج عوامل (</mark>محاور رئيسية = Axes principaux ) وهي تجميعات خطية من المتغيرات الاولية ، الهرمية وال<mark>مستقلة عن ب</mark>عضها البعض، تسمى هذه العوامل احيانا ب «الابعاد الكامنة» لأنها تعبر عن عمليات او سيرورا<u>ت ع</u>امة توجه توزيع العديد من الظواهر التبي تجد نفسها مرتبطة ببعضها البعض.)2000 main pu et Béguin ).

- **وصفية (Descriptive(:** وهذا لكونها تقوم بتحويل المعطيات االولية الى مخططات واشكال )mapping )وبالتالي تمنحها الطابع الوصفي والمرئي.
- **استكشافية (Exploratoire(:** وهذا يتعارض مع االستدالل ، ألن الهدف هنا هو اظهار الفجوات بين المتغيرات وتشكيل مجموعات من الافراد تشبه بعضها البعض من جهة . كما انها لا تستند على الاحتمالات ولا على الفرضيات او أي نماذج مسبقة من جهة أخرى .ففي حالة الاستبيانات فهي لا تقوم على دراسة سؤال معين : كعلاقة الدخل بالاستهلاك وانما تقوم بدراسة مجموع <mark>ا</mark>لاسئلة لا على التعيين.
- **متعدد االبعاد (Multidimensionnelle(:** وهذا يتعارض مع احادية البعد فباعتبار انه كل متغيرة تعبر عن بعد معين (متغيرة واحدة تمثل بمحور ، متغيرتين تمثلان بمعلم متعامد متجانس ، 3 متغير ات فأكثر تمثل في فضاء من 3 محاور فأكثر ). فهذه الطريقة دائما ما تفتر ض انه لدينا العديد من المتغيرات على االفراد المعنيين .ففي حالة االستبيانات مثال فإنها ال تدرس اجابة واحدة وانما جميع االجابات المشكلة له باعتبار كل سؤال هو متغير في حد ذاته.

**III2-1- بعض المفاهيم االساسية :**

- **المركبات الرئيسية "principales Composantes"**
- في طريقة تحليل المركبات االساسية فإننا نبحث اساسا عن خطوط لتعديل الغيوم النقطية بشكل افضل في مساحة الشعاعية للمتغيرات واالفراد، وفقا لمعيار المربعات الصغرى. وبالتالي يتم استخراج المكونات او العوامل الرئيسية التي تعظم من مجموع المربعات في االسقاطات المتعامدة. لذلك يتم العثور على فراغ شعاعي فرعي ذو بعد اقل ، يمثل المساحة الشعاعية االصلية . على الرغم من انه يتم استخراج العامل االول اللتقاط اقصى قدر من التباين، اال انه نادرا ما يمكن التقاط التباين العام. وبالتالي، فان ما تبقى يعاده عامل اخر ثاني، وهكذا ومع ذلك، ال يمكن ان يتجاوز عدد العوامل المستخرجة عدد المتغيرات االصلية.
- **Variables et individus Actives et ( واالضافية النشطة والمفردات المتغيرات )supplémentaires**

ميز ة فريدة اخرى لهذه الطريقة و هي انه يمكن تحديد المتغير ات والمفردات النشطة والاضافية. يتم استخدام المتغيرات والملاحظات النشطة بالتوازي مع المكونات الرئيسية، حيث يمكن بعد ذلك عرض المتغيرات والملاحظات الاضافية على المستوى العاملي المحسوب من المتغيرات والمفردات النشطة. هذه المزايا تجعل من طريقة ال ACP اداة قوية لتصنيف وغربلة البيانات.

## - **نتائج الطريقة " attendus Résultats"**

تأخذ النتائج شكلين: اوراق البيانات والرسوم البيانية. بينما يمكن استخدام اوراق البيانات في تفسير النتائج ،و توفر الرسوم البيانية المرتبطة مساعدة بصرية لتصنيف المتغيرات والافراد.

 **- نتائج عددية:** تنتج ال ACP مجموعة متنوعة من النتائج ، مثل احداثيات المتغيرات والمالحظات ، ومساهمات المتغيرات والمالحظات ، ونتائج العوامل ، ومعامالت نتائج العوامل، ومربعات جيب التمام، والقيم الذاتية ، واالحصاءات الوصفية.

 **- الرسومات**: نذكر ان الهدف الرئيسي من ACP هو استعادة مساحة عامل اصغر يمكن ان تسقط عليها النقاط الاصلية المتغير ات او المفر دات، بحيث يمكن الكشف عن ال<mark>بنية ا</mark>لاساسية للبيانات و لتسهيل الامر ، يمكن انتاج مخططات ثنائية الابعاد للإحداثيات. هذا الخيار متاح للمتغيرات والمفردات. تتوفر ا رسومات ثنائية الابعاد وثلاثية الابعاد للإحصاءات الوصفية. تتوفر العديد من خيارات التمثيل لكل رسم بياني.

#### **"Type de données " الدراسة بيانات طبيعة 3-1 -III**

تهتم طريقة المركبات االساسية بالجداول المستطيلة )rectangulaire )وهي جداول ذات مدخلين )à double entrée Tableau ) والتي يطلق عليها عادة اسم المصفوفات بحيث تكون المفردات الاحصائية على االسطر والمتغيرات على االعمدة. تتميز هذه المتغيرات بكونها من طبيعة كمية.

. ليكن الجدول التالي X والذي يحوي «k» متغيرو «I)» مفردة احصائية ب

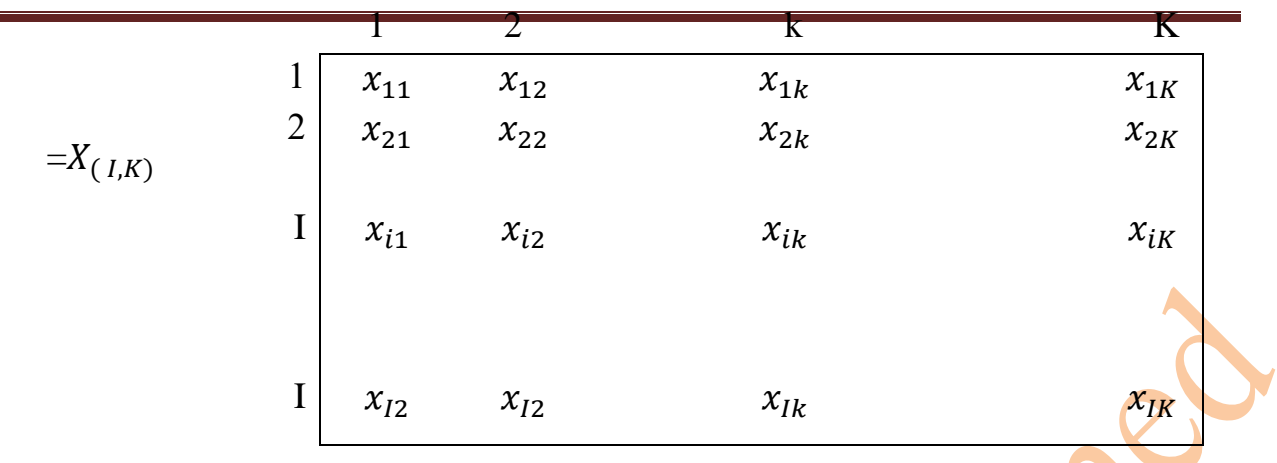

حيث:

- : القيمة التي تأخذها المفردة االحصائية I من اجل المتغيرة K.
	- I : مؤشر السطر، حيث أن i هو عدد المفردات االحصائية.
		- K : مؤشر العمود ، حيث ان k هو عدد المتغيرات.

من خالل الجدول X يمكن حساب الوسط الحسابي الموافق لكل متغيرة والذي يعطي بالعالقة:

$$
\delta_k = \frac{\sum_{i=1}^{I}(x_{ik}-\bar{x}_k)^2}{I}
$$
,  $\overline{X}_k = \frac{\sum_{i=1}^{I}x_{ik}}{I}$ 

وعليه يمكن استنتاج ما يعرف بالمفردة الاحصائية الوسط (L'individu moyenne) والتي تكون احداثياتها هي متوسطات جميع المتغيرات المتواجدة على مستوى الجدول والتي تعطي بالشكل :  $I_G(\bar{x}_1, \bar{x}_2, ..., \bar{x}_k, ..., \bar{x}_K)$ 

**مثال** : ليكن الجدول التالي والذي يمثل نقاط مجموعة من الطلبة خالل اربعة مقاييس وهي الرياضيات , الفيزياء , الفرنسية واالنجليزية :

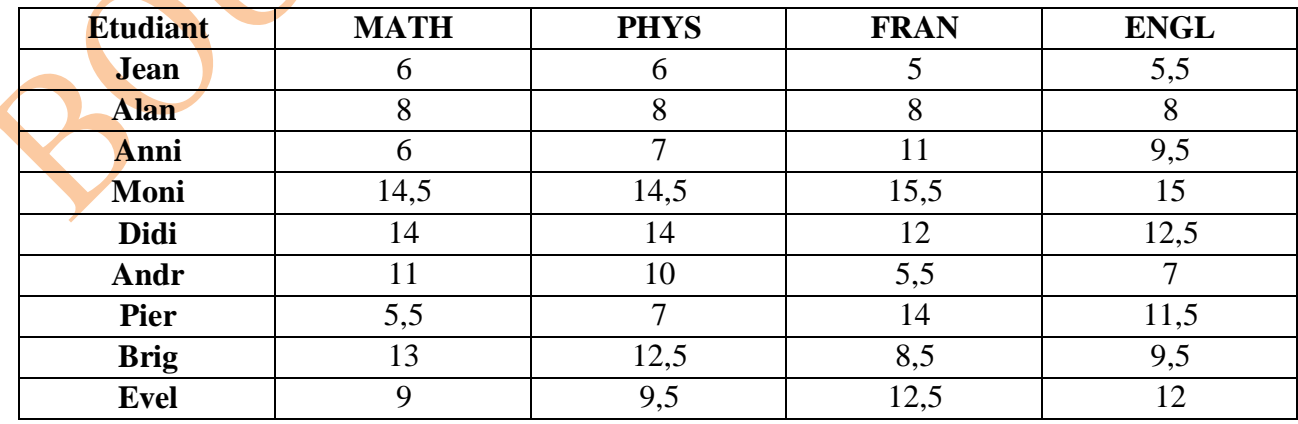

من خلال الجدول نلاحظ ان المفردات هنا يعبر عنها بالطلبة (9 طلبة ) اما المتغيرات فهي المقاييس (اربعة مقاييس).

من خلال الجدول يمكن حساب جميع المتوسطات الخاصة بالمقاييس وكذا الانحرافات المعيارية والموضحة في الجدول التالي وهذا على مستوى العمودين الخامس والسادس:

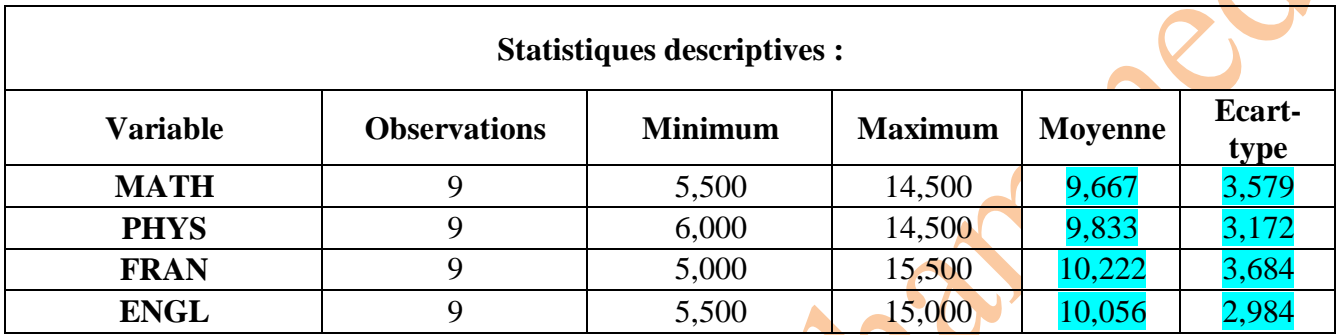

وعليه فان المفردة الاحصائية الوسط ذات الاحداثيات الاتية : (10,056 10,222 9,833 9,833)

# **III4-1- انواع طرق تحليل المركبات االساسية "ACP'l de Type"**

بالاعتماد على العمليتين الرياضيتين السابقتين واللتان تتعثلان في حساب المتوسط الحسابي والانحراف المعياري يمكن التمييز بين نوعين من طرق تُحليل المركبات الإساسية حيث نجد : تحليل مركبات اساسية معيارية (ACP nornée) وطريقة تحليل مركبات اساسية غير معيارية او كما تعرف بالممركزة ( ACP non nornée ou bien centrée). العملية التي بموجبها يتم تحديد احدى النوعين من طرق تحليل المركبات الاساسية تعرف بالمعيارية (centrage et réduction) حيث أن:

- **المركزة «Centrage »** وتعرف ايضا بعبارة التوسيط الرتباطها بمؤشر الوسط الحسابي , ويعني بها نزع المتوسط الحسابي من اجمالي البيانات وبالتالي بدل النظر ال<mark>ي المعطيات ا</mark>لاولية على انها <sup>٠</sup>٬ '' ينانا ننظر اليها على اساس ''  $\bar{x}_{ij}-\bar{x}_{ij}$  ''. حيث تسمح هذه الخطوة بتغيير مبدأ المعلم من ''' a المبدأ الاصلي الذي احداثياته (0 0 ...0...(0) الى مركز الثقل الذي يرمز له بالرمز (G) «centre de gravite»» والذي احداثياته هو متوسطات المتغير ات.

هذه العملية (توسيط البيانات) لا تؤثر على الشكل العام لسحابة النقاط الخاصة ببيانات الدر<mark>ا</mark>سة وله<mark>ذا</mark> نقوم بها دائما أي في جميع الحاالت وفي شتى المجاالت.

- **التخفيض** « **Réduction « :** وتعرف ايضا بعبارة التوحيد الرتباطها بمؤشر االنحراف المعياري كما انها تكون مصاحبة دائما لعملية التوسيط ونعني بها قسمة مجموع البيانات الممركزة على  $\chi_{ik}\twoheadrightarrow\frac{\chi_{ik}-\bar{\chi}_{k}}{\bar{\kappa}}$  : الانحراف المعياري أي  $\delta_k$ 

 $\frac{x_{ik}-\bar{x}_{k}}{\delta_{k}}$ وبالتالي بدل النظر الى ان الجدول علا اساس ''  $x_{ij}$  '' فإننا ننظر اليه على اساس '' '' .هذه العملية تكون مصاحبة دائما للعملية الاولى على خلاف الاولى فهي يمكن ان تستغني عن التخفيض.

وعليه تقتصر »ACP »الممركزة على عملية المركزة فقط اما ال »ACP »المعيارية فتتعدى ذلك الى عملية التخفيض وبالتالي تشمل العمليتين معا. كما تقدم طريقة ACP خيارات لحساب المكونات الرئيسية اما مع مصفوفة االرتباط او مصفوفة التباين. فكون المعطيات تستلزم التعيير او المركزة فان تحليل هذه المعطيات يتم تحقيقه باالعتماد على مصفوفة االرتباط « corrélation de matrice « وهذا بالنسبة للنوع الثاني « ACP nornée » او مصفوفة التباين والتغاير « matrice de variance covariance » وهذا في حالة ال »centrée ACP».

**مالحظة:** عند تحليل مصفوفة التغاير، سيتأثر التحليل والعوامل المحسوبة منه باالختالفات في مجموع تباينات المتغيرات النشطة. لذلك <mark>،</mark> سيكون التحليل القائم على مصفوفة التغاير مناسبا فقط اذا كان الكشف عن هذه الاختلافات وثيق الصلة بنوع الدراسة التي تجربها. ومع ذلك، في معظم الحالات، لا تكون هذه الاختلافات مثير ة للاهتمام ببساطة لأنه ترجع الى الاختلافات في وحدات القياس. على سبيل المثال، يمكن استخدام قياسين مختلفين لدرجات الحرارة، درجة مئوية وفهرنهايت ، لقياس متغيرين. من الواضح ان ابراز مثل هذا الاختلاف في التحليل سيكون مضيع<mark>ة للجه</mark>د. لذ<mark>لك</mark> فان الحاجة في مثل هذه الحالات هي تحويل البيانات لإزالة تأثير المقياس. تحسب المكونات الرئيسية لاستعادة اكبر قد من التباين على العامل الاول ، ثم على العامل الثاني ، وهكذا هذا يعني انه اذا كانت المتغ<mark>يرات المعني</mark>ة غير متجانسة فيما يتعلق بالتباينات ، فان العامل االكثر اهمية أي االول غالبا ما يعكس اكبر تباين لبعض المتغيرات. ومع ذلك ، يجب اجراء التحليل باستخدام مصفوفة الارتباط ، والتي ليست سوى مصفوفة التغاير للمتغيرات للموحدة.

## **- مزايا تطبيق هذه الخطوة**

بها مزايا عدة يمكن ان نذكر منها :

- جعل وحدات القياس متماثلة بمعنى اخر فإنها تلغي اثر االختالف في وحدات القياس على مجموع المعلومة، لذلك فان تطبيقها حتمي في حالة اختالف وحدات القياس.
- جعل مركز المعلم من مركز الثقل للسحابة والذي احداثياته من احداثيات المفردة الوسط وليس المبدأ االصلي . مما يمكن من الحصول على تمثيل جيد لمجموع المفردات أي تشتت السحابة.
	- اعطاء نفس الوزن لجميع المتغيرات او جعلها من نفس االهمية على حد سواء.
		- جعل الجداول االبتدائية اكثر وضوح واكثر مقروئية.

تعتبر خطوة ضرورية واساسية تنعكس باإليجاب على باقي خطوات »ACP»

# **III-1- 5 االختبارات القبلية الالزمة قبل عمل ACP ) priori à Tests(**

هناك بعض الاختبارات القبلية والضرورية (à priori) قبل عمل تحليل للمركبات الاساسية والتي تسمح بتطبيق هذه الطريقة مع ضمان صحة النتائج المحصلة ومن اشهرها : مؤشر كيمو Kimo de Indice ، اختبار بارتالت Bartlett.

الفكرة وراء هذه االختبارات هو االجابة على التساؤل التالي : هل من الممكن الحصول على ملخص جيد إلجمالي المعلومة ؟ او بعبارة اخرى هل البيانات التي بحوزتنا صالحة او مساعدة على عمل تحليل للمركبات االساسية؟

في الواقع يمكننا اعتبار طريقة « ACP « بمثابة ضغط للمعلومات. وهذا ممكن فقط اذا كان هناك بعض التكرار في البيانات . فمن الناحية النظرية كما في التطبيقية ، يتم تطبيق ACP اعتمادا على مصفوفة االرتباط او التغاير غير اننا سوف نركز على مصفوفة االرتباط في الواقع. فهناك حاالت عديدة يكون فيها استخدام ACP غير مبرر على االطالق لهذا يجب تحقق بعض المعايير المسبقة.

« **La sphéricité de Bartlett » اختبار** -

حيث يقوم هذا الاختبار اساسا على الفروض التالية : كفرضية صفرية (H0) فان مصفوفة الارتباط تختلف الى حد كبير عن مصفوفة الوحدة مقابل الفرضية البديلة (H1) مصفوفة الارتباط تقترب كثيرا من مصفوفة الوحدة.

وعليه فرفض الفرضية الصفرية يمكن من ضغط المعلومات الى حد كبير، وبذلك يمكن من انشاء ملخص جيد لعموم المعلومة. وهنا يمكن ان نطرح التساؤل: الى أي حد يمكن ان نجد عدد اقل من العوامل عند رفض الفرضية الصفرية ؟. غير ان هذا ال يعني اننا سنجد معلومات مهمة في طريقة ACP المطبقة.

فانطلاقا من مصفوفة الارتباط فإننا يمكن ا<mark>ن نقوم بح</mark>ساب المحدد ( déterminant de la matrice de corrélation )والذي يرمز له بالرمز R تحت الفرض الصفري : " 1 = || : 0H " فإذا كان هناك عالقات خطية متداخلة مثالية ، فسيكون 1 = || .أي جميع المتغيرات مرتبطة ارتباطا تاما وهذا يعني انه هناك محور وحيد او مركبة اساسية واحدة، مما لا يمكن من عمل تحليل للمركبات الاساسية أي استحالة تطبيق الطريقة بحجة اننا امام ما يعرف بالمصفوفة الشاذة وبالتالي ال يمكن عمل مقلوب للمصفوفة. اما اذا كان جميع الارتباطات تقترب الى 0 هذا يعني ان  $|R| \, = \, t$ ي اننا امام مصفوفة الوحدة و هذا يعني لا يمكن من ايجاد مركبات جامعة إلجمالي المعلومة وبالتالي ال حاجة لعمل ACP.

ولهذا فإن أحسن حالة يجب ان تكون عليها مصفوفة الارتباط هي أن تجمع الارتب<mark>اط</mark>ات بين القوة والاتزان (متوسطة). في الحالة العامة يصعب تحديد قيم العتبة وانما عادة ما يؤخذ |R| اقل من 0.00001 .

- **مؤشر'' kimo''**

ويعرف بمؤشر كفاية المعاينة ، ويشترك هذا المؤشر في نفس فكرة الاختبار السابق<mark> تحت الف</mark>رض الصفري 0H : هل هناك امكانية ايجاد ملخص جيد إلجمالي البيانات.

غير انه يختلف في استراتيجيته حيث : نقطة االنطالق هي دائما مصفوفة االرتباط. حيث يجب ان تكون المتغيرات مرتبطة جدا او بنسبة اقل من الاساس. الارتباط الخام بين متغيرتين يتأثر ب (K-2) المتغيرات االخرى. لهذا يستعمل االختبار االرتباط الجزئي من اجل تقدير العالقة الصافية بين متغيرتين وهذا بإزالة اثر المتغيرات االخرى ، ثم يقوم بمقارنة االرتباط الخام مع االرتباط الجزئي. اذا كان هذا االخير اقل

مثال:

بكثير(بالقيمة المطلقة) فهذا يعني ان العلاقة تحددها المتغيرات الاخرى، وهذا يتوافق مع فكرة التكرارات للمعلومة، مما يعني امكانية اعداد ملخص جيد إلجمالي البيانات .

ويكفي ان يكون هذا المؤشر >0.5 أي (50 %) لكي تكون مصفوفة الارتباط ملائمة لعمل المركبات االساسية.

اعتمادا على الجدول االبتدائي قم بتحقيق االختبارين ل بارتالت وكذا كيمو.

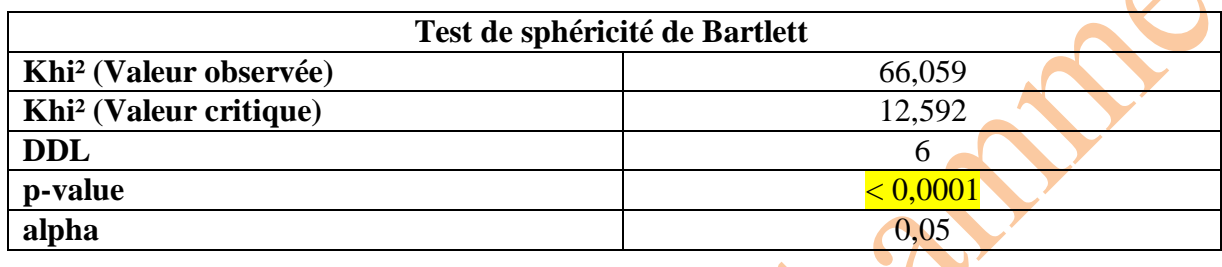

نالحظ من خالل الجدول ان قيمة P المحسوبة أقل بكثير من قيمة مستوى الداللة أي قيمة P الجدولية )0,05> 0,0001( وعليه فإننا امام رفض الفرض الصفري الدال على عدم وجود ارتباط خطي معنوي مختلف عن الصفر بين متغيرات الدراسة مما يدل على وجود على الاقل احد الارتباطات بين المتغيرات معنوي.

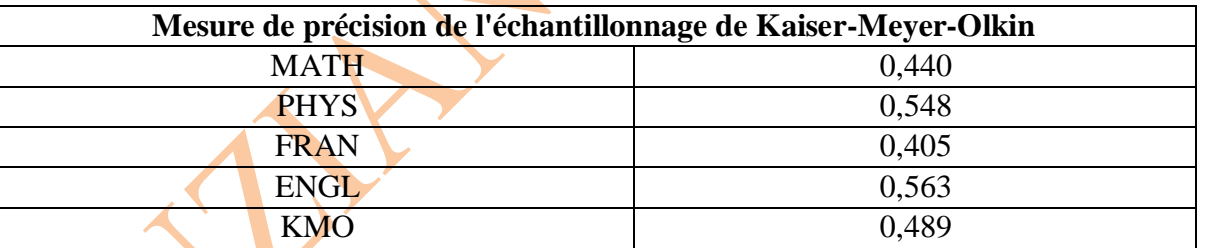

من خالل النتيجتين يمكن ان نستنتج انه يمكن القيام بعمل ملخص فعال لمجموع المعلومة .

#### **III- 1 6- مبدأ طريقة "ACP "**

غالبا ما يتم جمع البيانات حول المتغيرات التي ترتبط فقط فيما بينها، ولكنها ايضا تكون متعددة جدا . هذا يجعل تفسيرها والكشف عن هيكلها صعبا جدا. بتحويل المتغيرات الاصلية الى عدد اقل من المتغيرا<mark>ت غير</mark> المترابطة . يجعل تحليل المركبات الرئيسية )ACP )هاتين المهتمين أسهل.

تميل طريقة ال ACP الى تحقيق المبادئ التالية:

-1 تخفيض عدد المتغيرات الى عدد اقل من المتغيرات التمثيلية الغير مترابطة وبالتالي تعديل الغيوم النقطية بشكل افضل في المساحة الشعاعية ذات االبعاد المنخفضة والتي تمثل المساحة الشعاعية

االصلية. وهذا بواسطة العوامل او المركبات الرئيسية التي تعظم من حجم التباين الكلي المفسر. فعلى الرغم من انه يتم استخراج العامل االول الذي يلتقط اقصى قدر ممكن من التباين، اال انه نادرا ما يمكن من التقاط التباين العام. وبالتالي فان ما تبقى يعاده عامل اخر (ثاني) و هكذا.

- -2 تصنيف المتغيرات واالفراد فباإلضافة الى تقليل االبعاد للمساحة االصلية للمتغيرات ، فانه يمكن ايضا استخدام ACP كتقنية تصنيف ، وبالتالي يمكن تسليط الضوء على العالقات بين المتغيرات واالفراد.
- -3 تسمح ACP بتحليل البيانات التي تم جعلها حول المتغيرات غير المتجانسة من خالل تقديم خيار ل<mark>لت</mark>حليل مصفوفة التغاير او مصفوفة الارتباط.

# **III2- البحث عن المركبات االساسية والمحاور العاملية**

ويكون هذا من خلال دراسة جدول البيانات وهذا لاستخراج بعض الحسابات الرياضية بالاعتماد على الجبر الخطي والتي سوف تساعد <mark>في الحصو</mark>ل على المركبات الاساسية وكذا اختيار المحاور وهذا من اجل في الاخير اعطاء تخطيط بياني لمجموع المعلومة في صورة خلال بعدين او ثلاث كأقصى تقدير .

# **III1-2- دراسة البيانات )دراسة جدول المعطيات(**

سوف نفترض في هذا الجزء من الفصل ال<mark>خاص بط</mark>ريقة تحليل المركبات الاساسية اننا سوف نقوم بتعيير البيانات او توحيدها أي "ACP nornée" . "

دراسة هذا النوع من الجداول االحصائية يجرنا الى دراسة كل من المفردات االحصائية وكذا المتغيرات. هذه الدراسة سوف تمكننا في الاخير من الوصول الى تمثيل هذ<mark>ه المعطيات</mark> من خلال مجموع الابعاد المحصل عليه ، وبالتالي الحصول على الصورة االقل تشوها بالنسبة للصورة الحقيقية التي تكون خالل مجموع االبعاد الحقيقية. حيث يمكن اعتبار هذا الجدول حزمة من الاسطر ، كما يمكن اعتبارها حزمة من الاعمدة.( un .)packet de ligne et de colonne

### **أ- دراسة المفردات االحصائية "individus des étude "**

باعتبار الجدول هو حزمة من الاسطر بعبارة اخرى اننا سوف ننظر اليه نظرة افق<mark>ي</mark>ة أي <mark>من و</mark>جهة نظر المفردات االحصائية. فإنه يجب ان نتطرق الى مفهوم التشابه »ressemblance».

نقول ان مفردتين احصائيتين متشابهتين من وجهة نظر المتغيرات اذا كانتا قريبتين من بعضهما البعض من وجهة نظر المتغيرات وهذا هندسيا ، بمعنى آخر اذا كانت لهما نفس الخصائص. هذا التشابه يعبر عنه رياضيا بالمسافة « distance « . أي كلما قلت المسافة بين مفردتين كلما زاد التشابه والعكس صحيح.

اعتمادا على مفهوم التشابه يمكن عمل فحص التشابه ''un bilan de ressemblance'' لمجموع البيانات مما يمكن من الحصول على تصنيف او تقسيم '' partitions ''لمجموع المفردات من وجهة نظر المتغيرات وبالتالي نتحصل على مجموعات من االفراد والتي تكون متجانسة داخل المجموعة الواحدة ، ومتنافرة فيما

بينهما «Des groups homogene et des groups hétérogen». في حالة الاستبيانات فانه بمكن تجميع االسئلة التي تعالج امرا مشتركا او تصب في باب واحد والذي يعرف بالبعد «Dimension « .

تعتبر دراسة المفردات االحصائية احد مفاتيح دراسة التغير الكلي. ولقد تم تقدير المسافة بين المفردتين عن طريق المسافة اإلقليدية او المسافة اإلقليدية مربعة والتي تعطى بالعالقة التالية:

$$
d^{2}(i,l) = \sum_{k=1}^{K} (x_{ik} - x_{lk})^{2}
$$
 " Merci Pythagore"

وهي مجموعة مربعات انحرافات القيم التي تاخذها كل مفردة احصائية من اجل كل متغيرة. دراسة المفردات االحصائية يودنا الى تعريف:

**- االفراد النشطين واالضافيين "supplémentaires-actifs Individus"**

كما هو الحال مع المتغيّرات، يمكن اعتبار بعض الافراد كأفراد نشطين والبعض الاخر كأفراد اضافيين. يمكن القيام بذلك باستخدام متغير (نوعي او مجموعة) واستخدام احدى قيمها مثل الرمز الذي يحدد الافراد النشطين. يتم التعامل مع بقية الافراد كأفراد اضافيين. مرة اخرى، كما هو الحال مع المتغيرات النشطة، يشارك فقط الافراد النشطون في حساب المكونات الرئيسية. يتم بعد ذلك اسقاط الافراد الاضافيين في الفضاء الفرعي للمتجه الناتج عن العوامل المحسوبة من المت<mark>غيرات الن</mark>شطة والافراد .قد تنطبق الاستنتاجات التي تستند ال*ي* العوامل المحسوبة على افراد اضافيين، حتى لو لم يكونوا مشتركين في الحسابات.

**مثال:** اعتمادا على الجدول السابق )X(، قم بحساب المسافة بين مجموع االفراد )alan،jean ،anni ). ماذا تالحظ؟

$$
d^{2}(Jean, Alan) = \sum_{k=1}^{4} (x_{jek} - x_{Alt})^{2} = (6 - 8)^{2} + (6 - 8)^{2} + (5 - 8)^{2} + (5,5 - 8)^{2} = 23,5
$$
  

$$
d^{2}(Jean, Anni) = \sum_{k=1}^{4} (x_{jek} - x_{Ank})^{2} = (6 - 6)^{2} + (6 - 7)^{2} + (5 - 11)^{2} + (5,5 - 9,5)^{2}
$$
  

$$
= 57,2
$$

- نالحظ ان jean اقرب ل alan من anni .

**وعليه يمكن القول** : ان دراسة المفردات االحصائية تعني :

- دراسة التقارب والتباعد بين مختلف المفردات مثنى مثنى وهذا من وجهة نظر المتغيرات.

36

- تصنيف هذه المفردات في شكل مجموعات متجانسة واخرى متنافرة.
	- المفتاح االول من مفاتيح دراسة التغير الكلي.

**ب- دراسة المتغيرات " variables des étude"**

راينا سابقا احد مفاتيح دراسة التغير الكلي، واالن سوف ننتقل الى المفتاح الثاني الذي ال يقل اهمية عن سابقه والذي يساهم في دراسته هذا التغير وهي المتغيرات.

باعتبار الجدول هو مجموعة من االعمدة أي مجموعة من المتغيرات فهذا يؤدي بنا الى التطرق الى مفهوم اخر ال يختلف كثيرا عن التشابه وهو االرتباط ''corrélation ''غير انه يكمن حسابه رياضيا بصفة مباش<mark>ر</mark>ة ، ومن بين اهم مؤشرات الارتباط الاكثر شيوعا واستعمالا هو معامل الارتباط الخطي البسيط ل « .»Pearson

حيث نقول ان المتغيرتين x،y مرتبطان اذا كانت قيمة معامل االرتباط الخطي تقترب الى الواحد بالقيمة المطلقة، بعبارة اخرى ان المتغيرات مرتبطة اذا كانت تعطي نفس الخصائص للمفردات الاحصائية او انها تحمل بالتقريب نفس المعلومة. وعليه باعتبار الارتباط يمكن عمل ما يعرف بفحص الارتباط un bilan » « corrélation des، حيث يتم تجميع المتغيرات التي تكون مرتبطة فيما بينها. فاذا كان لدينا العديد من المتغيرات فإننا نأخذها جميعها ً مثنى مثنى، ثم نقوم بحساب جميع معاملات الارتباط الخطي مما يمكننا من الحصول على ما يعرف بمصفوفة الارتباط "matrice de corrélation " والتي تأخذ الشكل التالي:

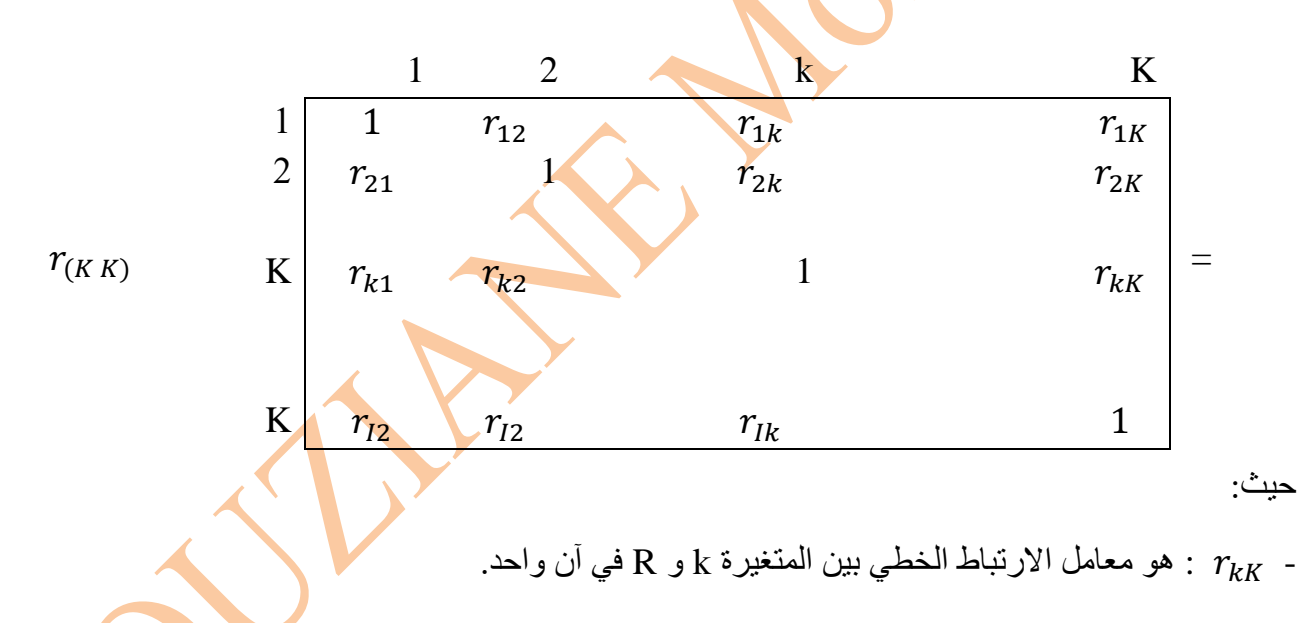

 $-r_{k2} = r_{2k}$ 

تتميز هذه المصفوفة بمجموعة من الخصائص :

ت- مصفوفة الارتباط هي مصفوفة مربعة «  $r_{(K\,K)} \,\,\ll\,\, r_{(K\,K)}$  ، فإذا كان لدينا في دراسة ما ، 100 متغيرة هذا يعني اننا سوف نتحصل على مصفوفة ارتباط ذات االبعاد )100 100 X )مما يعني صعوبة دراستها بالعين المجردة لذلك نلجأ إلى إهمال المتغيرات التي لها ارتباطات ضعيفة بباقي المتغيرات وتشكيل مجموعة المتغيرات التي ترتبط ارتباطا قويا فيما بينها.

ث- مصفوفة قطرية حيث ان جميع القيم القطرية = 1 وهذا يدل على االرتباط الذاتي لكل متغيرة.

ج- مصفوفة متجانسة بحيث ان الجزء العلوي أي ما فوق القطر مطابق للجزء السفلي ما تحت القطر وبالتالي يكفي االحتفاظ بجزء فقط لتسهيل الفحص الكلي للمصفوفة.

حيث يعطى االرتباط بين متغيرتين x وy بالعالقة التالية:

$$
r_{xy} = \frac{\sum_{k=1}^{K} (x_k - \bar{x})(y_k - \bar{y})}{\delta_x \delta_y}
$$

باالعتماد على مفهوم االرتباط يمكن ان نعرف :

**- المتغيرات النشطة و المتغيرات االضافية " supplémentaires-actifs Variables"**

لنفترض النك مهتم بمتغيرات قليلة فقط لاستخدامها في التحليل، والحفاظ على الاخرين لغرض وحيد هو التفسير ، على الرغم من ا<mark>ن</mark> المجموعتين تشيران الى نفس السياق وترتبطان في الواقع. مثل التحليل الذي يتم في ACP ، يمكنك التعامل مع المتغيرات كمتغيرات نشطة واضافية. سيتم بعد ذلك حساب المركبات (العوامل) الرئيسية باستخ<mark>دام المتغيرات</mark> النشطة فقط. يمكن اسقاط المتغيرات الاضافية في وقت لاحق في الفضاء الفرعي المتجه الناتج <mark>عن العو</mark>امل، وبالتالي يتم حسابها، ويمكن اعطاء استنتاجات حول هذه المتغيرات ، حتى لو لم تشارك في التحليل. ومع ذلك، من المهم ان نأخذ في الاعتبار ان مثل هذا التقسيم للمتغير ات ليس الزاميا، وفي حالة معينة يمكن التعامل مع جميع المتغيرات كمتغير ات نشطة.

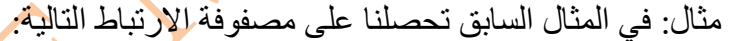

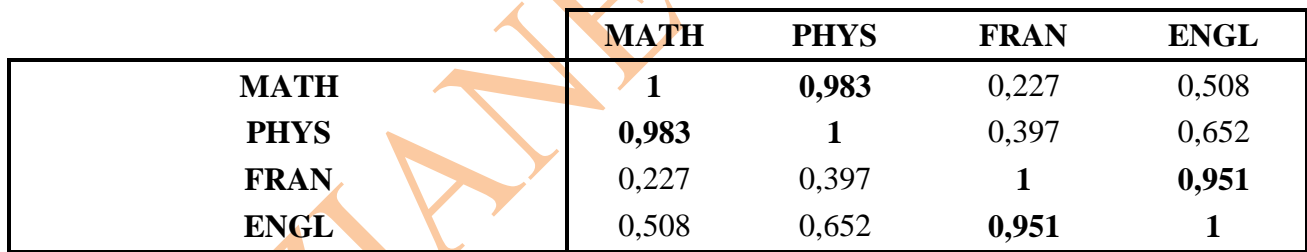

من خلال المصفوفة نلاحظ ان هناك ارتباط خطي قوي بين المقاييس الادبية <mark>(الفرنس</mark>ية والأنجليزية) كما ان هناك ارتباط خطي موجب بين المقاييس العلمية ( الرياضيات والفيزياء) مما يمكن من الحصول على مجموعتين من المتغيرات: المجموعة الاولى (math ،phy) وتعبر عن الاختبار العلمي و المجموعة الثانية (Ang ،Fran) وتعبر عن الاختبار الادبي او اللغوي . كما تجدر الاشارة الا ان الارتباطات <mark>الأ</mark>خرى جاءت ضعيفة عدا التي تتعلق بال( الفيزياء , الانجليزية ) و ال( الرياضيات , الانجليزية) فكانت متوسطة.

**وعليه يمكن القول : ان دراسة المتغيرات تعني :**

ح- دراسة الارتباط بين مختلف المتغيرات مثنى مثنى وهذا بالاعتماد على مؤشر الارتباط الخطي البسيط. خ- تجميع هذه المتغيرات في شكل مجموعات بالنسبة للمحاور.

**د-** المفتاح الثاني من مفاتيح دراسة التغير الكلي.

#### **"représentations des données" المعطيات تمثيل 2-2-III**

كما راينا سابقا ان جدول المعطيات يمكن اعتباره على انه مجموعة من المفردات االحصائية في تقاطع مع المتغيرات وعليه يمكن التمييز بين نوعين من سحابة النقاط :سحابة نقاط خاصة بالمفردات االحصائية وهذا في فضاء من k بعد أي «  $R_K$  » . وكذا سحابة نقاط خاصة بالمتغيرات وتكون في فضاء  $k$  ، من k بعد  $\rm{I}$  بعد وفقا للتمثيلين التالين:

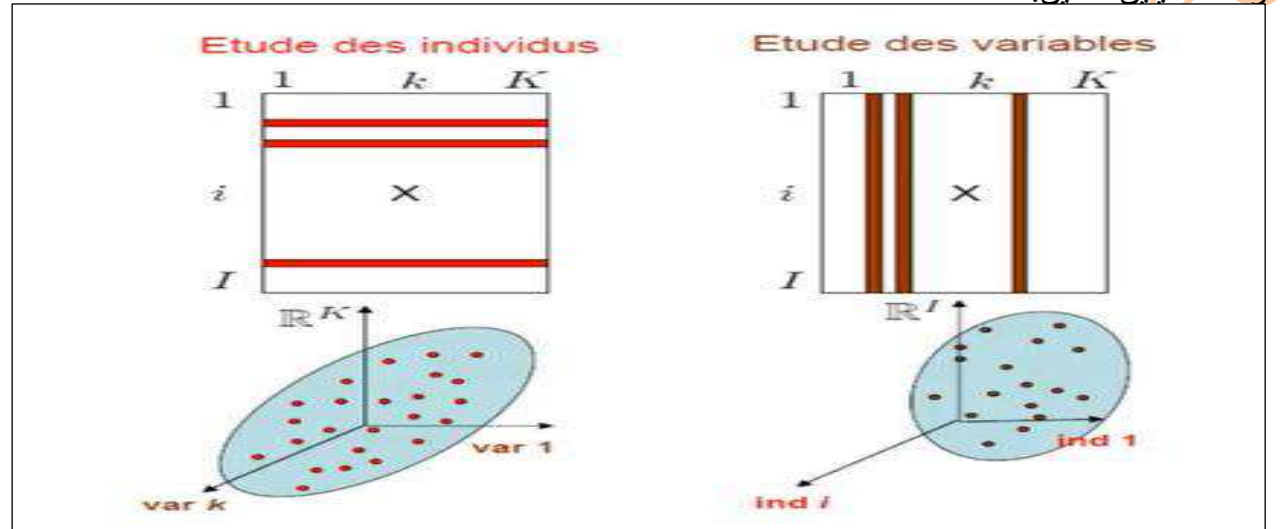

على اليمين سحابة نقاط الخاصة بالمتغير ات "Nuage de points des variables " أما على اليسار " Nuage de points des individus." فنجد سحابة النقاط الخاصة بالمفردات ".

تهدف طريقة تحليل المركبات االساسية الى الوصول الى تمثيل المفردات االحصائية من خالل السحابتين 1 و2 وهذا عن طريق التقليل في عدد االبعاد والذي ينتج بتقليص عدد المتغيرات المفسرة للظاهرة وذلك من k متغير الى q متغير حيث ان q اقل بكثير من k( K العدد االبتدائي لمتغيرات الدراسة (. وبهذا نكون قد مررنا الى مصفوفة اخرى تحتفظ بنفس عدد المفردات ، وبأقل عدد من المتغيرات ، مع الحفاظ ما امكن من اجمالي المعلومة. هذا الانتقال قد يؤدي بدوره الى حدوث تشوه على مستوى الصورة <mark>اثناء ا</mark>سقاطها على مستوى ذو بعدين او ثالث.

مع العلم ان مبدأ المعلم الاصلي (origine) لا يعطينا صورة جيدة خصوصا بالنسبة لتشتت المفردات على مستوى سحابة النقاط وهذا لعدم اخذه بعين الاعتبار للمسافة المقدرة بين كل المفردات مثنى <mark>م</mark>ثنى. فإن<mark>نا</mark> نقوم بتغييره الى مبدأ اخر يعبر عنه بمركز الثقل «centre de gravité».

**" changement de l'origine " المبدأ تغيير -**

اعتمادا على المفردة الوسط التي احداثياتها مختلف متوسطات متغيرات الدراسة فانه يمكن للحصول على المركز الجديد  $O_a$  وهو مركز الثقل والذي يعطى بالعلاقة التالية:

| $O_G = \hat{X}D1_n = \left(\frac{1}{I}\sum_{i=1}^I x_{i1}, \dots, \frac{1}{I}\sum_{i=1}^I x_{ik}, \dots, \frac{1}{I}\sum_{i=1}^I x_{iK})\right.$ |
|----------------------------------------------------------------------------------------------------|
| $C_G = \hat{X}D1_n = \left(\frac{1}{I}\sum_{i=1}^I x_{i1}, \dots, \frac{1}{I}\sum_{i=1}^I x_{iK})\right.$                                        |
| $C_{i,K,I}$                                                                                                    |
| $C_{i,K,I}$                                                                                                    |
| $C_{i,K,I}$                                                                                                    |
| $C_{i,K,I}$                                                                                                    |
| $C_{i,K,I}$                                                                                                    |
| $C_{i,K,I}$                                                                                                    |
| $C_{i,K,I}$                                                                                                    |
| $C_{i,K,I}$                                                                                                    |
| $C_{i,K,I}$                                                                                                    |
| $C_{i,K,I}$                                                                                                    |
| $C_{i,K,I}$                                                                                                    |
| $C_{i,K,I}$                                                                                                    |
| $C_{i,K,I}$                                                                                                    |
| $C_{i,K,I}$                                                                                                    |
| $C_{i,K,I}$                                                                                                    |
| $C_{i,K,I}$                                                                                                    |
| $C_{i,K,I}$                                                                                                    |
| $C_{i,K,I}$                                                                                                    |
| $C_{i,K,I}$                                                                                                    |
| $C_{i,K,I}$                                                                                                    |
| $C_{i,K,I}$                                                                                                    |
| $C_{i,K,I}$                                                                                                    |
| $C_{i,K,I}$                                                                                                    |
|                                                                                                    |

أحد الاسئلة الهامة التي يجب معالجتها ف<mark>ي طر</mark>يقة تحليل المركبات الاساسية هو عدد المركبات الاساسية التي يمكن ان تمثل بشكل مثالي المجموعة الكاملة من النقاط (المتغيرات والافراد) نظرا لان كل قيمة ذاتية من مصفوفة الارتباط او التغاير تمثل التباين الموضح او المفسر بواسطة المركبة الاساسية، يمكن ان تعطي نسبة من التباين التراكمي المفسرة بعدد معين من المركبات حقيقية الصورة المحصلة . وعليه تعرف جودة الصورة من خلال قيمة التباين الكلي المفسر على مستوى المركبات <mark>الرئيسية الت</mark>ي سوف يتم اختيارها من خلال ما يساهم به كل محور (مركبة) في التباين الكلي والمعروف بالمساهمة النسبية للمحاور. ويمكن القول ان الصورة جيدة او ذو جودة اذا :

- ج- اذا تمكنت بإخالص ان تحفظ الشكل العام للسحابة. ح- تمكنت من اعطاء أحسن تمثيل للتشتت( المفردات ) من خلال اظهار او عد<mark>م</mark> تشويه مختلف المسافات بين مختلف الافراد والتي تحسب بداية خلال k بعد ثم تنتقل بعدها الى q بع<mark>د</mark>.
- خ- التباين الكلي : او كما يعرف بالجمود الكلي «Inertie total» وهي عبارة عن مجموعة التباينات التي يفسرها كل بعد والتي تعطى التباين الاجمالي خلال مجموع الابعاد المختلفة. حيث يمكن <mark>ح</mark>سابه بالعالقة التالية:

$$
I_G = \sum_{k=1}^{K} var(V_k) \qquad / \quad V = \dot{X}_c D X = \frac{1}{I} \dot{X}_c X_c
$$

$$
\vdots
$$
: 
$$
V_{(K,K)}
$$
: 
$$
V_{(K,K)}
$$
: 
$$
V_{(K,K)}
$$
: 
$$
X_{\mathcal{C}_{(I,K)}}
$$

حيث:

40

**مثال:** من خالل المثال السابق احسب قيمة التباين الكلي )− (

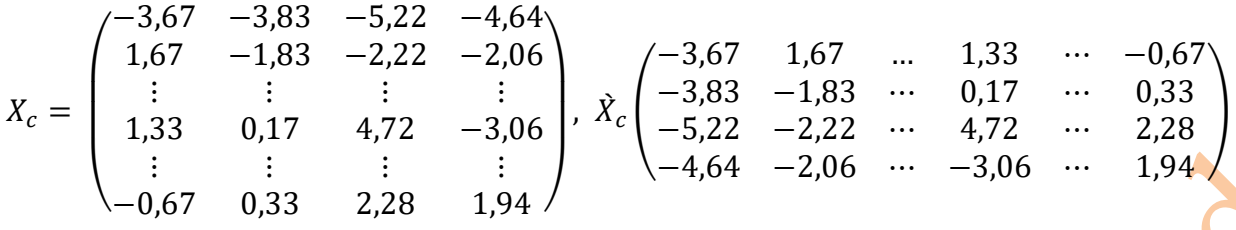

وعليه تكون مصفوفة التباين والتغاير على النحو االتي :

$$
V = \begin{array}{c|cc}\n\text{MATH} & \begin{pmatrix} 11,39 & 9,92 & 2,66 & 4,82 \\ \text{PHYS} & 9,92 & 8,94 & 4,12 & 5,48 \\ \text{FRAN} & 2,66 & 4,12 & 12,06 & 9,29 \\ \text{ENGL} & 4,82 & 5,48 & 9,29 & 7,91\n\end{pmatrix}\n\end{array}
$$

**الحل :** من خالل المصفوفة فان التباين الكلي مساوي الى:

 $I_{total}$  = 11.39 + 8.94 + 12.06 + 7.91 = 40.3

نالحظ ان القيم التي تم جمعها للحصول على التباين الكلي المفسر تمثل قيم القطر الرئيسي للمصفوفة «V«. وعليه فان التباين الكلي المفسر ألربعة ابعاد في المثال هو 40.3 .

وسوف نتطرق فيما بعد الى كيفية توزيعه بين مختلف المحاور الرئيسية وهذا بعد التطرق الى طريقة اختيارها.

**"Le choix des axes factoriels" المحاور اختيار -**

تلعب القيم الذاتية «Valeurs propres» لمصفوفة الارتباط او التباين والتغاير للمتغيرات دورا مهما في تحديد المركبات الاساسية. بالإضافة الى تحديد احداثيات العامل للمتغيرات والافراد على تلك المركبات. تحديد المركبات الاساسية او اختيار المحاور يمكن من تحديد التصنيف الذي يسمح من خلاله اقتراح تقليل لحجم المساحة الاصلية للمتغيرات والافراد ، دون فقدان الكثير من المعلومات. استنادا <mark>الى ا</mark>لقيم الذاتية ، يمكن استخدام المعديد من المعايير لتحديد العدد المثالي للعوامل، فنظرا لان مجموع ه<mark>ذه</mark> القيم مساوي الى عدد المتغيرات ، فان متوسط القيم الذاتية هو 1 بمعنى اخر انه سوف نقوم بوضع ع<mark>تبة ل</mark>لتباين والت*ي ع*ادة ما يتم اختيارها بالاقتراب من الواحد والتي تضمن الضياع القليل للمعلومة المفسرة خلال المستوى التي يتم خلاله رسم مجموع المفردات االحصائية .

 $\Delta = || V - \lambda I_k| = 0$  من اجل حساب القيم الذاتية نقوم بتطبيق العلاقة التالية:  $\Delta = || V - \lambda I_k|$ 

حيث:

∆ : هو المحدد. V : مصفوفة التباين والتغاير. : القيمة الذاتية. ا: المصفوفة الذاتية :  $I_{\nu}$ 

$$
41\quad
$$

مثال: باالعتماد على مصفوفة التباين والتغاير قم بحساب القيم الذاتية **.**

الحل:

$$
\Delta = \begin{vmatrix} 11,39 & 9,92 & 2,66 & 4,82 \\ 9,92 & 8,94 & 4,12 & 5,48 \\ 2,66 & 4,12 & 12,06 & 9,29 \\ 4,82 & 5,48 & 9,29 & 7,91 \end{vmatrix} - \lambda \begin{pmatrix} 1 & 0 & 0 & 0 \\ 0 & 1 & 0 & 0 \\ 0 & 0 & 1 & 0 \\ 0 & 0 & 0 & 1 \end{pmatrix} = \mathbf{0}
$$

$$
= \begin{vmatrix} 11,39 - \lambda & \mathbf{12,06 - \lambda} \\ \mathbf{12,06 - \lambda} & \mathbf{12,06 - \lambda} \\ \mathbf{12,06 - \lambda} & \mathbf{12,01 - \lambda} \end{vmatrix}
$$

 $\lambda_1 = 28.23$  ,  $\lambda_2 = 12.03$  ;  $\lambda_3 = 0.03$ ,  $\lambda_4 = 24$  ;  $\lambda_5 = 28.23$  ;  $\lambda_6 = 12.03$ 0,01

وعليه وجب الاختيار على المحورين الاول والثاني فقط والموافقات للقيميين الذاتيتين  $\lambda_1$  و  $\lambda_2$  باعتبارهما اكبر من الواحد ، اما المحورين 3 و 4 فسوف نقوم بإهمالهما وهذا الن 1 > <sup>4</sup> و <sup>3</sup> .من خالل ما سبق نالحظ ان:

 $= \lambda_1 + \lambda_2 + \lambda_3 + \lambda_4 = 28.23 + 12.03 + 0.03 + 0.01 = 40.3I_G$ 

**- المساهمة النسبية للمحاور:** 

لمعرفة مساهمة كل محور في التباين الكلي يكفي ان نطبق العلاقة التالية <mark>:</mark>

$$
\operatorname{Cr} \left( \Delta_k / I_G \right) = \frac{\lambda_k}{\sum_{k=1}^K \lambda_k}
$$

حيث:

- $\cdot$  هو القيمة الذاتية  $\lambda_{\nu}$
- . هو المحور الموافق للقيمة الذاتية  $\lambda_k$  .

مثال : ماهي مساهمة المحاور االربعة في تشكيل التباين الكلي ؟

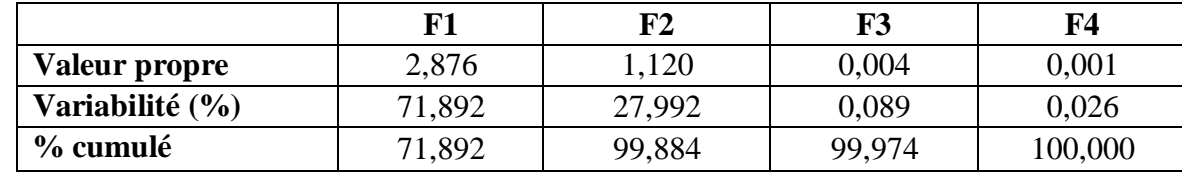

$$
I_G = \sum_{K=1}^K \lambda_K
$$

42

بتطبيق العالقة السابقة نجد أن مساهمة المحور االول:

$$
Cr (Δ1/IG) = \frac{λ1}{λ1 + λ2 + λ3 + λ4} = \frac{28,23}{40,3} = 0,7189 = 71,89 %
$$
  
. 0, 0089, 0,0026, 0,27992 : ⋅ 111,182,7992 = 71,89 %

نالحظ ان اكبر مساهمة هي مساهمة المحور االول ب 70 % اما الباقي فقد كانت من نصيب المحور الثاني نسبة 30 % من اجمالي التباين اما المحورين 3 و 4 فلم يساهما باي نسبة وهذا يعكس القيمتين الذاتين المقابلتين لهما.

**- التمثيل البياني للمفردات خالل المستوى االول) بمساعدة المحورين االول والثاني(:**

ويتعلق الامر بالرسومات المرتبطة بالأفراد ، حيث يتم تحديد زوج من محاور العوامل من مجموعة المحاور الاجمالية والذي يساوي ع<mark>دد المتغيرات</mark> ، ثم يتم اسقاط نقاط الفضاء العاملي المولدة من قبل الافراد على ذلك المستوى .حيث يمكن استخدام هذه الرسوم البيانية لتصنيف المفردات الى فئات .هذا التصنيف يتم حسب احداثياتهم المقابلة على محاور العوامل. لهذا وجب حساب احداثيات المفردات على مستوى محاور العوامل المختارة والتي تعطى بالعبارة التالية :

 $y_i = \tilde{A} \cdot \tilde{X}_c$ 

حيث:

: تمثل المصفوفة المنقولة لمصفوفة الاشعة الذاتية المقابلة للقيم الذاتية 1 فر 2 . هذا اذا اقتصرنا فقط على  $\hat A$ المحورين العاملين الاول والثاني فقط. أي ( F<sub>2</sub> , F<sub>1</sub>) حيث يمكن ان نلجأ الى المستوى الثاني والمشكل من ( وهنا نأخذ الشعاع الذاتـي المقابل ل 3 بعين الاعتبار  $\mathcal{K}_1$  ,  $F_3$ 

.  $\rm X$  : هي المصفوفة المنقولة للمصفوفة الممركزة للمصفوفة  $\grave{X}_c$ 

**مثال :** باستخدام العبارة السابقة واعتمادا على المثال السابق اعط ، مركبات االفراد على مستوى المستوى . العاملي الاول ؟ ثم قم بإسقاطها على المحورين (  $(F_2, F_1)$ 

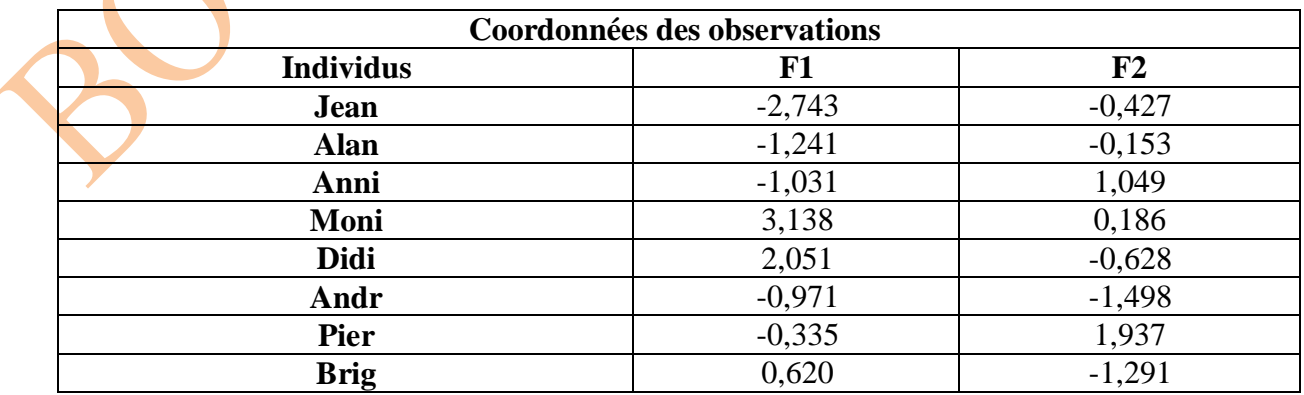

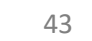

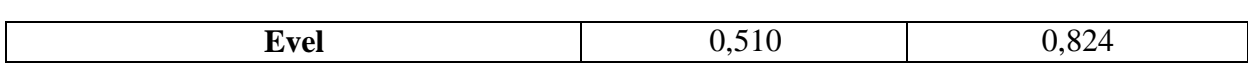

#### **- االحداثيات العاملية لألفراد:**

االحداثيات العاملية لألفراد ليست ارتباطات كما هو الحال بالنسبة للمتغيرات )عندما نقوم بتحليل مصفوفة الارتباطات) هي ببساطة النقاط التي يتم اسقاطها على الخطوط التي تعبر سحابة النقاط متعددة الابعاد( في ما معنى المربعات الصغرى) للمساحة التي تنتجها اشعة الافراد. الافراد الذين يساهمون اكثر في عامل معين (على عكس اولئك الذين لديهم متوسط مساهمة) هم الاكثر تمثيلا للمفهوم الذي يمثل العامل المشكل. على سبي<mark>ل المثال، ا</mark>ذا تمكنا بشكل واضح من تصنيف عامل في التحليل كعامل «بناء الجسم»، فان الافراد الذين يساهمون اكثر ف<mark>ي</mark> هذا العامل سيكونون من لديهم اعلى بناء ومن هم اقل بناء مقارنة للأفراد من البناء المتوسط.

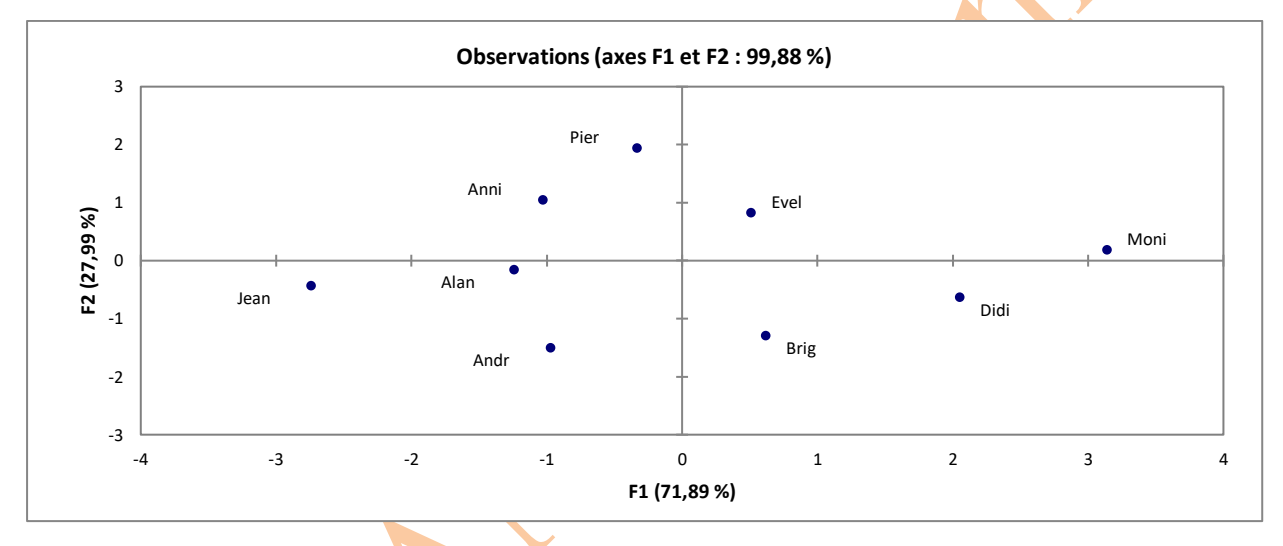

ان هذه العملية تسبقها عملية اساسية وهي دراسة المتغيرات وتُمثيلها في المحاور العاملية الجديدة ، وهذه الادلة لا يمكن تفسير المفردات الاحصائية وتصنيفها الا باعتماد على المتغيرات فهي التي تعطيها مجموع الخصائص الاساسية التي على اساسها يتم ضبط مفهوم التشابه بالإضافة للمسافة الإق<mark>ل</mark>يدية ، وعليه يمكن الوصول الى تشكيالت متجانسة من االفراد ، والذي يمثل الغرض النهائي من طريقة ACP .

# **"Représentation des variables " المتغيرات تمثيل** -

والمقصود به هو اسقاط المتغيرات على المحاور العاملية المختارة ، وذلك من خلال احداثيا<mark>ت</mark>ها المتمثلة في شكل ارتباطات هذه المتغيرات وتلك المحاور اذا كان التحليل الحالي يعتمد على مصفوفة الارتباط ، ويكون هذا في تمثيل رسومي ثنائي الابعاد ، داخل دائرة تسمى بدائرة الارتباط (Cercle de corrélation) هغ زوج من محاور العوامل الخاصة . توفر المتغيرات، عند عرضها في هذه الدائرة الكثير من المعلومات. على سبيل المثال ، كلما كانت النقطة المتغيرة اقرب الى محيط الدائرة ، كلما كان تمثيلها جيدا وكان ارتباطها مع محور العامل المقابل افضل وهكذا يتم تحديد المتغيرات المرتبطة بمحور معين ، وبالتالي المشاركة في المعلومات المقدمة من المتغيرات التي توضح العامل المحدد .

وبالمثل : فان موقع االحداثيات العاملية لمتغير على طول محاور العوامل بتصنيفها في فئة او اخرى .على سبيل المثال ، بدءا من المحور العاملي االول يمكن تصنيف المتغيرات الى فئتين ، اعتمادا على ما اذا كانت االحداثيات العاملية للمتغيرات مرتبة على جانب او اخر من المحور العاملي ، وبعبارة اخرى يتم تصنيف المتغيرات وفقا إلشارة احداثيات العامل .

لتح<mark>قي</mark>ق هذا وجب اولا حساب احداثيات هذه المتغيرات على مستوى المحاور المختارة والغني يكون وفقا للعالقة التالية:

| $R_{ZV} = \sqrt{\lambda_j} I_j A \frac{1}{\delta_j} I_j$ | 1 |
|----------------------------------------------------------|---|
| $R_{ZV} = \sqrt{\lambda_j I_j A \frac{1}{\delta_j} I_j}$ |   |
| $R_{ZV} : R_{ZV}$                                        |   |
| $R^K$                                                    | 1 |
| $R^K$                                                    | 1 |
| $R^K$                                                    | 1 |
| $\lambda_j = \lambda_j I_j A$                            |   |
| $R_{ZV} = \lambda_j I_j A$                               |   |
| $\lambda_j = \lambda_j I_j A$                            |   |
| $\lambda_j = \lambda_j I_j A$                            |   |
| $\lambda_j = \lambda_j I_j A$                            |   |
| $\lambda_j = \lambda_j I_j A$                            |   |
| $\lambda_j = \lambda_j I_j A$                            |   |
| $\lambda_j = \lambda_j I_j A$                            |   |
| $\lambda_j = \lambda_j I_j A$                            |   |
| $\lambda_j = \lambda_j I_j A$                            |   |
| $\lambda_j = \lambda_j I_j A$                            |   |
| $\lambda_j = \lambda_j I_j A$                            |   |
| $\lambda_j = \lambda_j I_j A$                            |   |
| $\lambda_j = \lambda_j I_j A$                            |   |
| $\lambda_j = \lambda_j I_j A$                            |   |
| $\lambda_j = \lambda_j I_j A$                            |   |
| $\lambda_j = \lambda_j I_j A$                            |   |
| $\lambda_j = \lambda_j I_j A$                            |   |
| $\lambda_j = \lambda_j I_j A$                            |   |
| $\lambda_j = \lambda_j I_j A$                            |   |
| $\lambda_j = \lambda_j I_j A$                            |   |
| $\lambda_j = \lambda_j I_j A$                            |   |

مثال: بالاعتماد على النتائج السابقة. <mark>كيف يكون ت</mark>مثيل المتغير خلال محاور العوامل المختار ة ؟

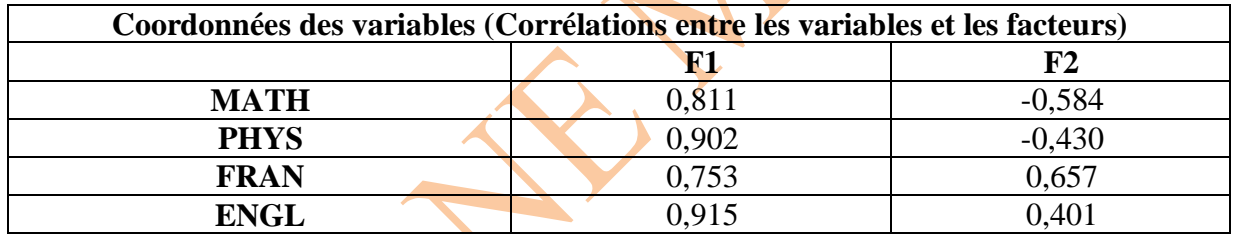

#### **- االحداثيات العاملية للمتغيرات:**

في مفاهيم التحليل العاملي، تسمى الاحداثيات العاملية « اوزان العوامل ». من الناح<mark>ي</mark>ة الرياضية، فان المكون الرئيسي (المركبة الرئيسية) هو مزيج خطي من المتغيرات الاكثر ارتباطا به. هذا <mark>ي</mark>عني ضمنيا ان احداثيات عامل متغير هي الارتباطات بين المتغير ومحور العامل. وبالتالي، يجب ان يتم تفسير المكونات الرئيسية من حيث االرتباطات بين المتغير ومحور العامل. وبالتالي، يجب ان يتم تفسير المكونات الرئيسية من حيث الارتباط مع وضع هذه الحقيقة وهدف تفسير العوامل في الاعتبار، بالنظر الى مجموعة م<mark>ن</mark> المتغيرات ، سنبحث بشكل طبيعي عن المتغيرات ذات القيم الاعلى بالقيمة المطلقة لإحداثيات العوامل للعوامل ال<mark>معين</mark>ة. الاحصاءات المفيدة الاخرى في المساعدة التفسيرية هي : المساهمة النسبية للمحور العاملي في <mark>ان</mark>حراف المتغيرات ، والمساهمة النسبية في تباين المحور العاملي. تعتمد هذه االحصائيات على سعة احداثيات العامل.

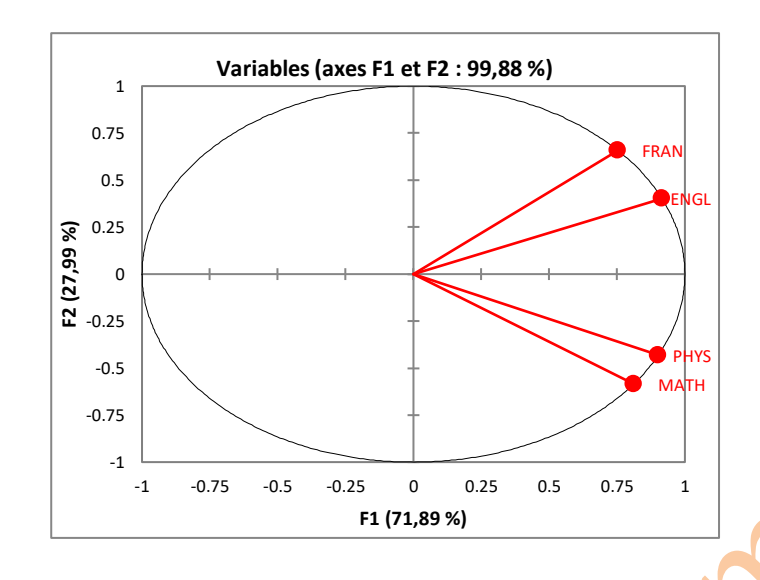

**- مساهمة المتغيرات واالفراد:**

ان مساهمة المتغير هي في الواقع المساهمة النسبية للمتغير في تباين المحور . ان قيم هذه الاحصائية تجعل من الممكن تحديد المتغيرات المراد تف<mark>سيرها فيما ي</mark>تعلق بالإحداثيات العاملية، أي ارتباطها بالمحور العاملي. بطبيعة الحال، من الضروري دراسة المتغيرات التي تفسر اكثر التباين نسبيا على المحور العاملي.

كما هو الحال في المتغيرات، فان مساهمة الفرد هي ايضا المساهمة النسبية لذلك الفرد في تباين المحور العاملي، وهكذا ، بطريقة أخرى فان مساهمة فرد ما هو مقياس لأهمية ذلك الفرد بالنسبة لذلك العامل. فكلما كانت مساهمة احد الافراد كبيرة كلما كان وزنه على ذلك العامل كبير. ونتيجة لذلك عند تفسير المركبات الاساسية , فأنه وجب البدأ بالأفراد الذين تكون مساهماتهم هي الاكثر اهمية. بالمعنى الدقيق للكلمة، لا يجب تفسير هذه الاحصائية للأفراد الاضافيين حيث ان الافراد النشطين فقط هم الذين يساهمون في المحاور.

# **III3- تقنيات مساعدة على تفسير النتائج " interprétation'l à Aides"**

ان الهدف الرئيسي من استخدام هذا النوع من طرق االستكشاف هو الوصول الى ترجمة احصائية دقيقة لجداول المعطيات ثم الى تمثيلات هندسية تلخص لنا المعلومات الاجمالية مع اعطاء قراءة شاملة ووا<mark>ض</mark>حة لمجموع البيانات قصد تحليلها وتفسيرها. هذه التمثيالت هي بمثابة مخرجات نهائية لطريقة ACP والتي تتمثل اساسا في سحابة النقاط الخاصة بالمفردات والتي تسمى عادة «خريطة المفردات» والتي تكون مصاحبة في الغالب لسحابة المتغير ات والمعروفة باسم «دائرة الارتباطات».

إن تفسير خريطة المفردات يرتكز اساسا على دائرة الارتباطات لأنه وبكل بساطة لا يمكن النظر للمفردات الا من وجهة نظر المتغيرات. ولهذا قمنا بتجميع بعض التقنيات كمساعدة على تفسير النتائج حيث نعتمد في ذلك على الارتباطات بين المتغيرات فيما بينهما مثنى مثنى، وكذا ارتباطهما بالمحاور (المركبات الرئيسية)، كما

ان ما ينطبق على المتغيرات ينطبق على المفردات االحصائية. باإلضافة الى ما يتعلق بجودة التمثيل )الصورة( سواء العامة او الجزئية.

#### **تفسير االحداثيات العاملية للمتغيرات:**

كما ذكرنا سابقا، فان احداثيات العامل ليست اكثر من االرتباط بين المتغير ومحور العامل. فكلما زادت القيمة المطلقة لوزن متغير على عامل معين، زاد ارتباط المتغير بهذا العامل. وبعبارة اخرى ، كلما زاد التنسيق العا<mark>ملي للمتغير، زاد مساهمة المتغير في المفهوم الذي يمثله هذا العامل. على سبيل المثال ، يمكن تفسير</mark> عامل ذو اوزان عالية لثالثة مقاييس لجسم الشخص، مثل الوزن بالبنية، واالرتفاع بالسنتمتر، ومحيط الصدر بالسنتمتر ، على انه يمثل حجم الجسم. أي ان هذه المتغيرات الثالثة تساهم بقوة اكبر في هذا المحور.

#### **تفسير االحداثيات العاملية لألفراد:**

يتم تفسير الاحداثيات العاملية للأفراد فيما يتعلق بمساهمتها في التباين. في الخطوة الاولى ، نبحث عن الافراد الذين لديهم اعلى مساهمات للعامل المختار . يمكننا بعد ذلك اختيار مجموعة فرعية من هؤلاء الافراد والبحث عن مساهمات اكبر من متوسط المساهمة. ثم يتم تقسيم المجموعة الفرعية من هذه النقاط الى مجموعتين: الاولى ذات الاحداثيات السلبية، وال<mark>ثانية بإ</mark>حداثيات ايجابية. هذا التقسيم يجعل من الممكن تسليط الضوء على الاختلافات الموجودة بين الافراد، و<mark>بالتالي</mark> الك<mark>شف</mark> عن هيكل البيانات المخفية في الافراد.

#### **تفسير الرسومات المرتبطة بالمتغيرات:**

االحداثيات العاملية للمتغيرات في ارتباطات المتغيرات والمحور العاملي اذا كان التحليل الحالي يعتمد على مصفوفة الارتباط. في تمثيل رسومي ثنائي الابعاد، يتم العثور عليها داخل دائرة، تسمى دائرة الارتباط، مع زوج من محاور العوامل. توفر المتغيرات، عند عرضها في هذه الدائرة، الكثير من المعلومات. على سبيل المثال ، كلما كانت النقطة اقرب الى الدائرة، كلما كان ارتباط المتغير المقابل مع محاور العامل افضل. وهكذا يمكن تحديد المتغيرات المرتبطة بمحور معين، وبالتالي المشاركة في المعلومات المقدمة من المتغيرات التي توضح العامل المحدد. وبالمثل، فان موقع االحداثيات العاملية لمتغير على طول محاور العوامل يصنفها في فئة او اخرى. على سبيل المثال، بدءا من المحور العاملي الاول، يمكن تصنيف المت<mark>غي</mark>رات الى فئتين، اعتمادا على ما اذا كانت االحداثيات العاملية للمتغيرات مرتبة على جانب او اخر من المحور العاملي. وبعبارة اخرى، يتم تصنيف المتغيرات وفقا لعالمة احداثيات العامل . يمكن الحصول على المزيد من معلومات التصنيف الاساسية من مؤامرة احداثيات العامل عن طريق تكرار هذا التمرين لمحاور عوامل اخرى.

#### **تفسير الرسومات المرتبطة باألفراد:**

بالنسبة للرسومات البيانية المرتبطة بالأفراد، يتم تحديد زوج من محاور العوامل من مجموعة <mark>محاور</mark> العوامل. ثم يتم اسقاط نقاط الفضاء العاملي المولدة من قبل االفراد على المستوى العاملي الناتج عن زوج من المحاور المختارة . يمكن استخدام هذه الرسوم البيانية لتصنيف المالحظات الفردية االفراد الى فئات. يتم تصنيف االفراد حسب احداثياتهم المقابلة على محاور العوامل. من خالل النظر في ازواج مختلفة من المحاور بين العوامل المحسوبة، يمكن تمييز المزيد من فئات االفراد.

**باالعتماد على الزوايا المثلثية الشهرة:**

باعتبار ان جب تمام الزاوية بين متغيرين في »R »يتوافق مع معامل االرتباط بين المتغيرين اللذان يتشاركان نفس الزاوية. وعليه فإنه :

- اذا كان المتغيران قريبان جدا من بعضهما البعض، فانه تكون الزاوية بينهما قريبة من 0 درجة وهذا يعني ان جب )°0(=،1 لذلك فان معامل االرتباط يكون قريبا من 1 ، وتكون المتغيرتين مرتبطتين ارتباطا قويا موجبا.
- اذا كان المتغيران متباعدان بحيث يشكالن زاوية قائمة اي °90 درجة وعليه فان : جب )°90(=0 = r، لذلك يكون المتغيرتين مستقالن.
- اذا كانت الزاوية المشكلة بواسطة هذين المتغيرين مساوية الى 180 درجة فهذا يعني : جب )180°( =-1 وعليه يكون االرتباط بين المتغيرتين ارتباط قوي سالب.

وهذه القاعدة يمكن تطبيقها بالنسبة الرتباط المتغير مع المحاور. غير انه يجب ان نحذر الن هذه القاعدة ليست صحيحة دائما لأنه يجب ان يكون المتغيرات ممثلة تمثيلا جيدا على المستوى العاملي. ولكي نتعرف على جودة تمثيل هذه المتغيرات يكفي ان ننظر الى دائرة المتغيرات حيث انه كلما اقترب تموضع المتغيرات الى حدود الدائرة كلما كان تمثيلها جيدا. اما اذا اقتربت الى المركز كان التمثيل سيئا. وعليه يمكن اهمال المتغير ات ذات التمثيل السيئ في حين تحتفظ فقط بالمتغير ات ذات التمثيل الجيد.

بشكل عام تجدر االشارة الى ان انشاء دائرة االرتباطات ليس من اجل تفسير االرتباطات بين المتغيرات االبتدائية للدراسة، وانما تم انشاؤها من اجل تفسير محاور العطالة المساهمة في التباين الكلي.) Inertie .(total

اما فيما يخص جودة التمثيل الكلي فان قيمة التباين الكلي هي التي تدل على ما اذا كان التمثيل جيدا من قبل المحاور الرئيسية وهذا كحد ادنى لعتبة التباين وهذا للتقليل من حجم ضياع المعلومة . هذه النسبة تتوزع ما بين المركبات الرئيسية ، كنسبة اكبر للمركبة الاولى ونسبة اقل لباقي المركبات الإ<mark>خ</mark>رى.

**مثال تطبيقي:**

- ماذا يمثل الشكل؟ - ماهي التقنيات التي يعتمد عليها في تفسير هذا النوع من النتائج ؟

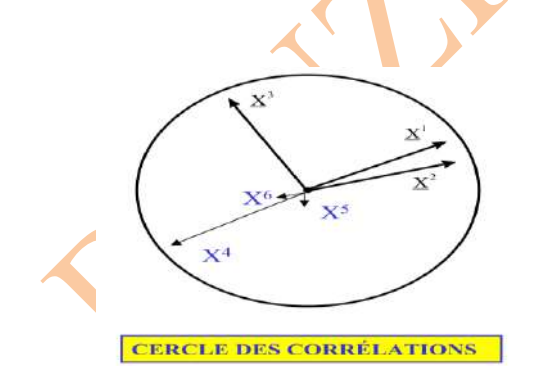

- يمثل هذا الشكل دائرة االرتباطات او سحابة النقاط الخاصة بالمتغيرات. التقنيات التي يعتمد عليها في تفسير هذا النوع من النتائج هي:  . البعد والقرب عن محيط الدائرة والذي يفسر التمثيل الجيد و السيء للمتغيرات )المتغيرات التي يتم تمثيلها بشكل جيد ، أي تلك القريبة من محيط دائرة الارتباط والعكس صحيح ) وهذا يكون بواسطة طول الشعاع,

 . احداثيات المتغيرات بالنسبة للمحاور لتحديد المتغيرات التي تصنع المحاور. وبذلك نكون قادرين على تسمية المحاورة وفًقا لتلك للمتغيرات

. تموضع المتغيرات بالنسبة لبعضها البعض (الزاوية بين متغيرين), وبما أن معامل الارتباط بين متغيرين هو جيب تمام الزاوية التي شكلتها المتجهات فإننا نجد: cos (angle) = r (A, B) نستنتج أن:

 - هناك متغيرين متقاربين أو متضايقين )زاوية 0 °( مرتبطان بإيجابية )معامل ارتباط قريب من 1( . cos (angle) = cos(0°) = r (X1: X2) = 1 المتغيرتين حالة في وهذا

 - هناك متغيران متالزمان متعاكسان, متقابالن )يشكالن زاوية 180 °( مترابطين سلبا )معامل  $\cos(\text{angle}) = r(X2, X4) = r(X1, X4) = \sin(\frac{1}{2}t)$  الارتباط قريب من إ −1

- هناك متغيرين لا يرتبطان على الإطلاق وهذا بالنسبة للزوايا القائمة (زاوية 90 درجة). وهنا نجد كل من 1Xو3X او 3Xو 2X او 4Xو 3X( معامل االرتباط يساوي 0(

 - جميع المتغيرات جاء تمثيلها جيد وهذا لقربها من محيط الدائرة عدا المتغيرتين 5X و 6X اللذان يقتربان من مركز الدائرة والذي هو عبارة عن مركز الثقل لذلك جاء تمثيلهما سيئا.

#### **III4- دراسة حالة**

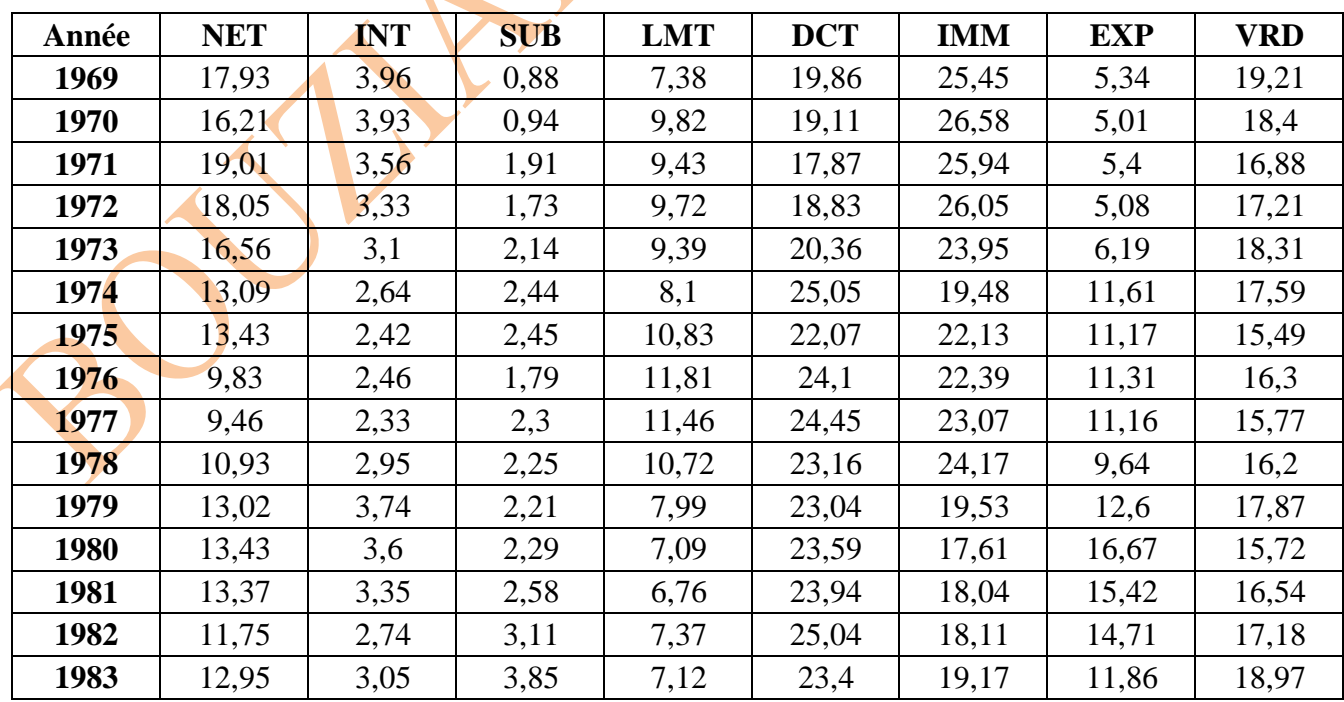

يقدم الجدول التالي هيكل الميزانية العمومية لمجموعة النفط من 1969 إلى 1984

49

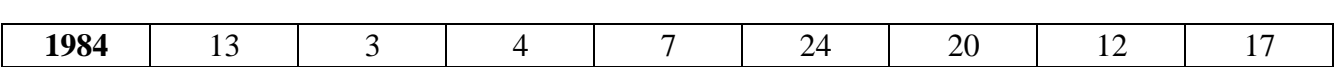

تمثلت بنود هذه الميزانية في العناصر التالية:

NET: صافي االسهم ويمثل جميع حقوق ملكية الشركة. INT: سعر الفائدة وتمثل جميع التكاليف المالية التي تتحملها الشركة SUB: االعانات وتمثل المبلغ االجمالي لمنح الدولة LMT: ديون طويلة ومتوسطة االجل DCT: ديون قصيرة االجل IMM: االصول الثابتة وتمثل جميع االراضي الشركة والمعدات EXP: قيمة االستخدامات VRD: القيم القابلة للتحقيق والمتاحة وتتمثل في جميع مستحات الشركة القصيرة االجل

تم تقسيم البيانات كنسبة مئوية بحلول العام , حيث ان مجموع قيم السطر الواحد تساوي 100 وذلك لتجنب الاثار الناتجة عن التضخم. ح<mark>ي</mark>ث نسعى من خلال تحليل هذه البيانات للإجابة على:

-1 ما هو تطور هيكل الميزانية العمومية على مدى 15 عاما؟

-2 هل يمكننا تسليط الضوء على عدة فترات ؟ اذا كان االمر كذلك , كيف تتميز؟

- الجداول من 1 الى 10 تم الحصول عليها باستخدام طريقة تحليل المركبات الاساسية وهذا بواسطة . Excel Stat ُ برنامج
	- **المطلوب:** قم بتفسير مجموع النتائج بدءا بمصفوفة االرتباط الى االختبارات القبلية ثم النتائج المتعلقة بالرسومات المختلفة.

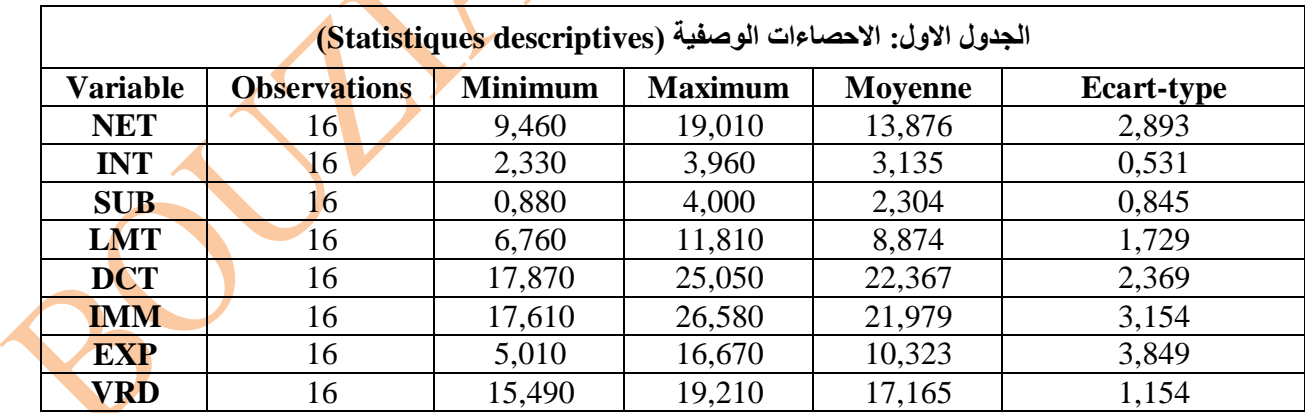

من خلال جدول الاحصاءات الوصفية فانه يظهر لنا مختلف الخصائص الوصفية لعموم المتغير ات حيث انه ال وجود للقيم المفقودة كما انه يوجد اختالف كبير بين المتوسطات الحسابية وكذا تشتت البيانات وهذا راجع لطبيعة المؤشرات في حد ذاتها التي تم االعتماد عليها في تشخيص الحالة الصحية للمركب البترولي.

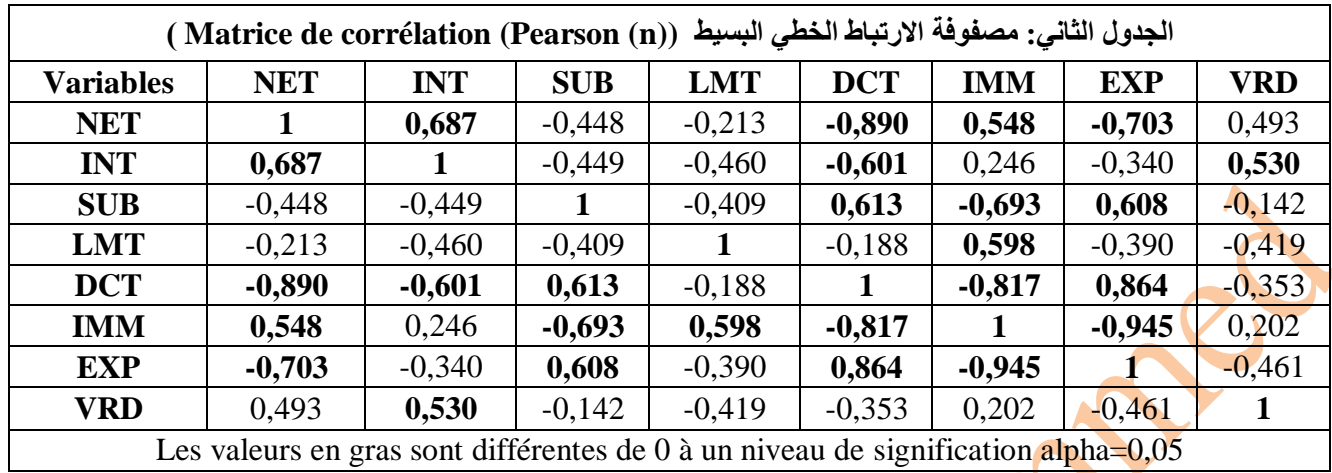

من خلال مصفوفة الارتباط نلاحظ ان أقوى الارتباطات هي تلك المقابلة لمعاملات الارتباط التي تقترب من 1 أو .1- في هذا المثال نجد ان ، معامل االرتباط الذي تكون قيمته المطلقة أقرب إلى 1 هو )NET وEXP ( , )EXP وDCT ( , )DCT وIMM ( , )NET وDCT ( بالمتغيرات يتعلق الذي و ( IMMو EXP). أما باقي الارتباطات فكانت معظمها متوسطة باختلاف اشاراتها. كما جاءت معظم معاملات الارتباط سالبة مما يدل على ان هناك تدهور الحالة العامة لميز انية المركب البترولي .

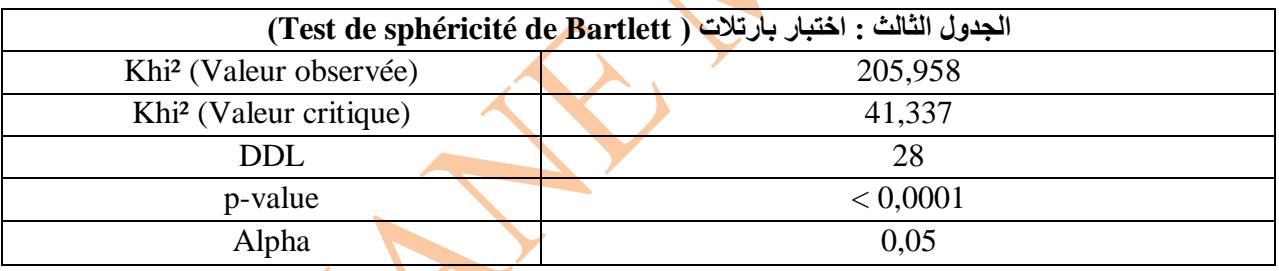

من خلال اختبار بارتلات يظهر لنا ان هناك امكانية ضغط المعلومات الى حد كبير، وبذلك يمكن من انشاء ملخص جيد لعموم المعلومة .

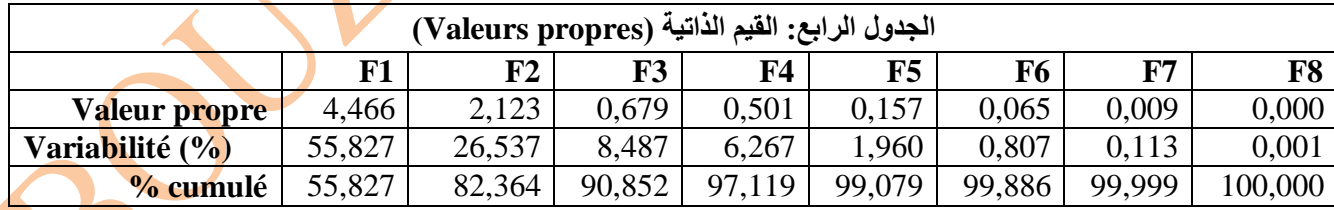

- من خالل جدول القيم الذاتية يتضح أن مجموع القيم الذاتية يساوي الى .8 في حالة ACP المعياري مثل ما هوهنا ، فإن هذه القيمة تساوي عدد المتغيرات. هذه القيمة تتوافق أيضا مع التباين الكلي لسحابة الأفراد ( totale Inertie) . وعليه يمكننا أن نختار التركيز فقط على القيم الذاتية التي تكون مساهمتها في التباين فوق المتوسط. هذا يؤدي لدراسة المكونات الرئيسية ( المحاور الاساسية) المقابلة للقيم الذاتية الأكبر من 1. ومع ذلك، لا تتحقق سوى القيمتين الأوليتين هذه الخاصية في هذا المثال ( لمحاور فيتم اهماله نظرا لقيمة لا ندا التي تقل بكثير من 1. أما باقي المحاور فيتم اهماله نظرا لقيمة لا ندا التي تقل بكثير من 1. .

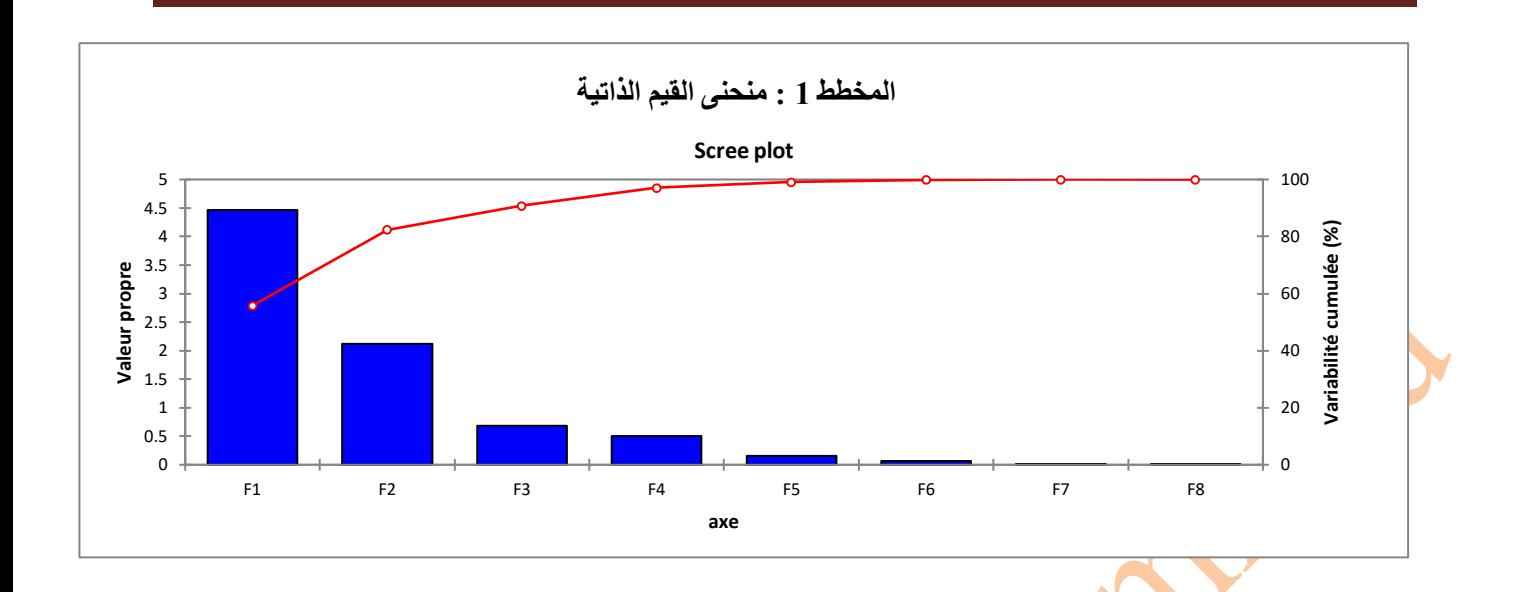

- نفس المالحظة تظهرها لنا الرسم البياني للقيم الذاتية.

**الجدول الخامس والسادس : احداثيات كل من المتغيرات والمفردات االحصائية بالنسبة للمحورين االول والثاني**

**(Coordonnées des variables et des observations sur les axes)**

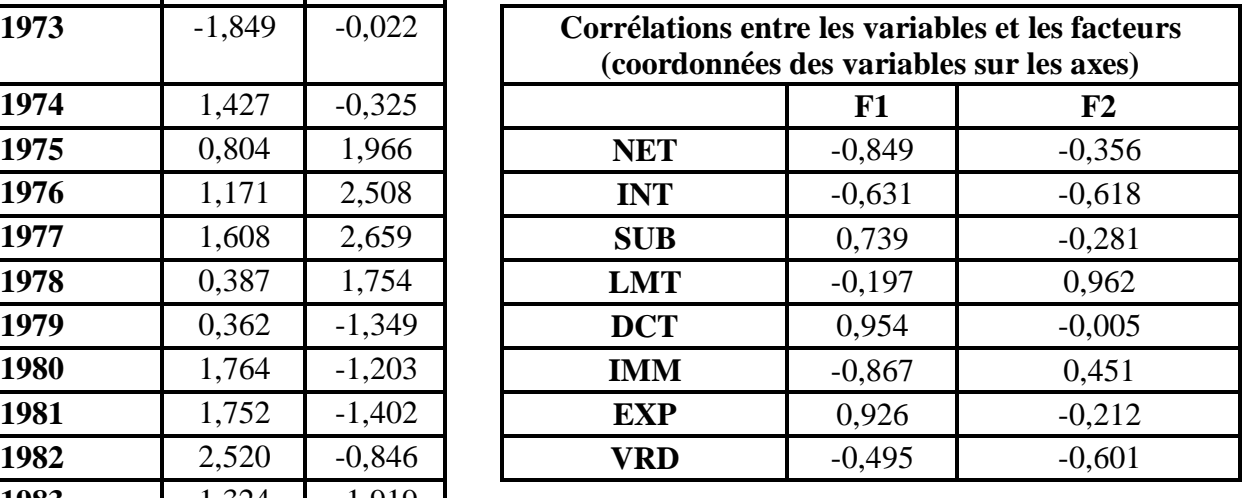

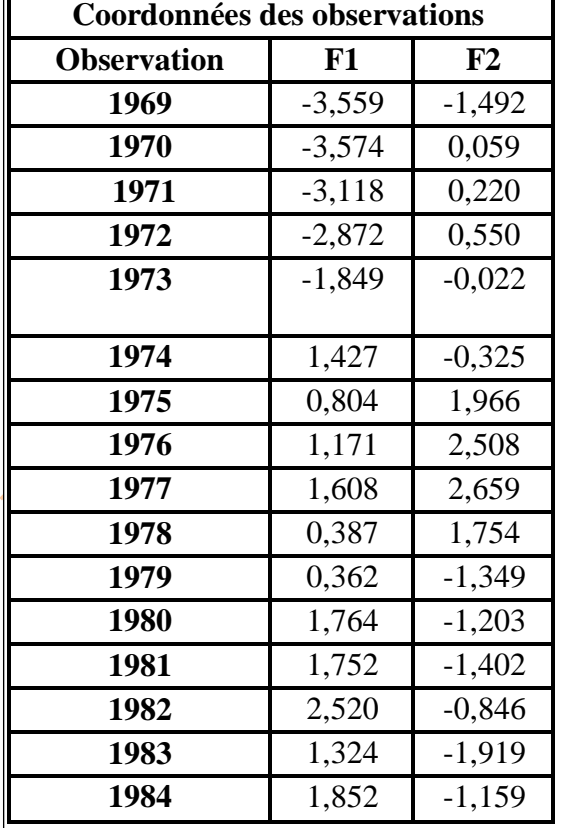

-

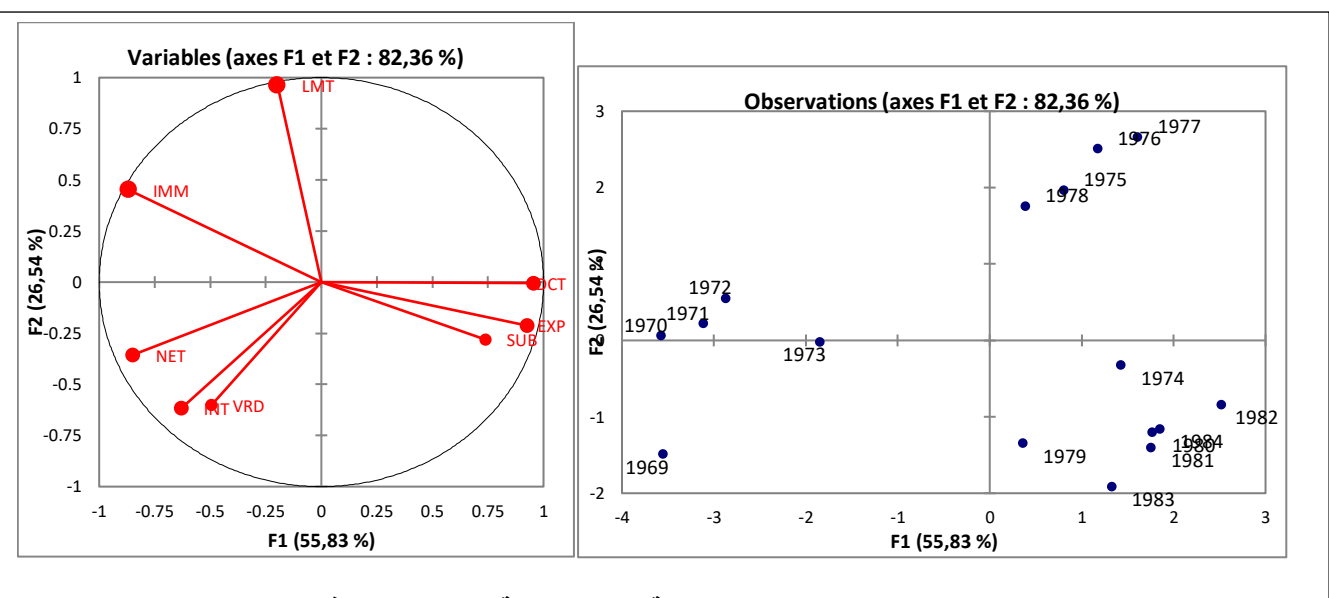

- الجدولين الخامس والسادس يساعدان في الحصول على المخططين 2 و 3 واللذان يمثالن سحابة النقط للمفر دات وكذا سحابة النقاط للمتغير ات.

**المخطط : 2 و :3 يمثل كل من سحابة النقاط الخاصة بالمتغيرات واالفراد**

- من خالل دائرة المتغيرات يظهر لنا ان جميع المتغيرات مرتبطة ارتباطا قويا بالمحور الرئيسي االول

عدا المتغيرة LMT التي ارتباطها ضعيف جدا , وعليه يمكن اعتبار المحور االول كمحور التناظر الكلي خصوصا من حيث انه يفسر لنا نسبة %56 من اجمالي المعلومة. حيث ومن خالل المخطط يظهر لنا ان المتغيرات (DCT, EXP و SUB) متناظرة مع (NET ,IMM). كما يناظر المحور الثاني بين المتغيرتين اللتان ترتبطان معه ارتباطا قويا اي VRD وال LMT وبالتالي يعتبر محور التناظر الجزئي بحيث أنه تمكن من تفسير ,5% 26 من باقي المعلومة الغير مفسرة .

من خلال سحابة النقاط الخاصة بالمفردات فانه وباتباع نفس الفكرة السابقة وبالاعتماد على المتغيرات فانه يمكن التمييز بين ثلاث انواع من المجموعات المختلفة وهي المجموعة الاو<mark>ل</mark>ى وتظم السنوات ( 70, رو 69) , المجموعة الثانية وتحوي السنوات (74, 79,80, 81,82,83,84) , المجموعة الثالثة وتتمثل في ),75 ,76 ,77 78(.

يمكن تأكيد نتائج هذه الطريقة عن طريق اسلوب التصنيف التسلسلي الذي سوف يتم دراسته لا<mark>حقا</mark> حيث أ<mark>ع</mark>طى النتائج التالية (انظر المخطط 4 ).

من المعروف ان المتغيرات التي تساهم في تشكيل المحور الاول هي المتغيرات التي تكون الحداثياتها ريبة من الواحد بالقيمة المطلقة على ذلك المحور. من اجل تحديد هذه المتغيرات فإننا سوف نعتمد الجدول السابع حيثان االشارة تدل على الجهة التي يساهم فيها حيث نحصل على : NET SUB DCT EXP IMM

كلها تساهم في تشكيل المحور االول بنسب متفاوتة اما بالنسبة للمحور الثاني فنجد INT LMT VRD

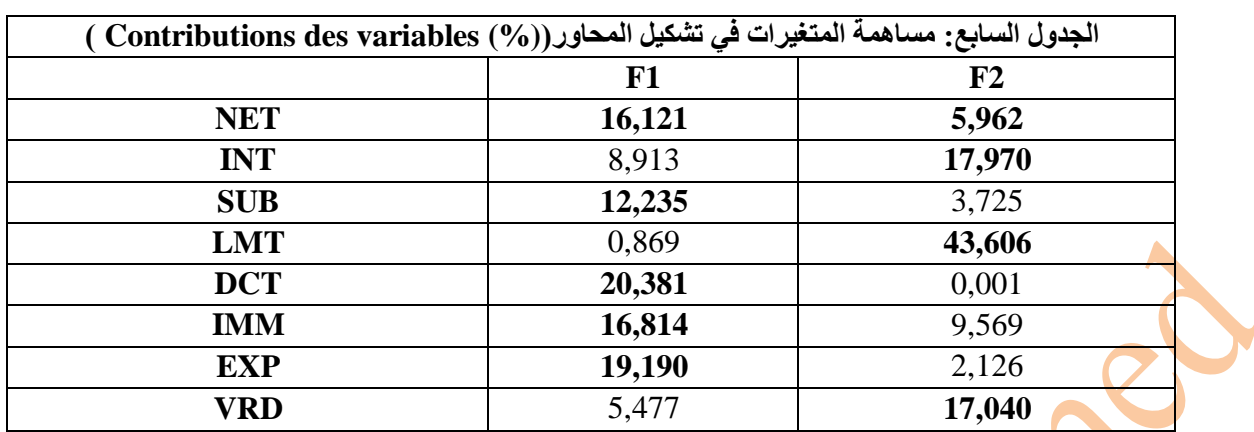

-يمكن اسقا<mark>ط نفس ال</mark>فكرة على جدول مساهمة الافراد لمعرفة الافراد التي تشارك في تشكيل المحاور

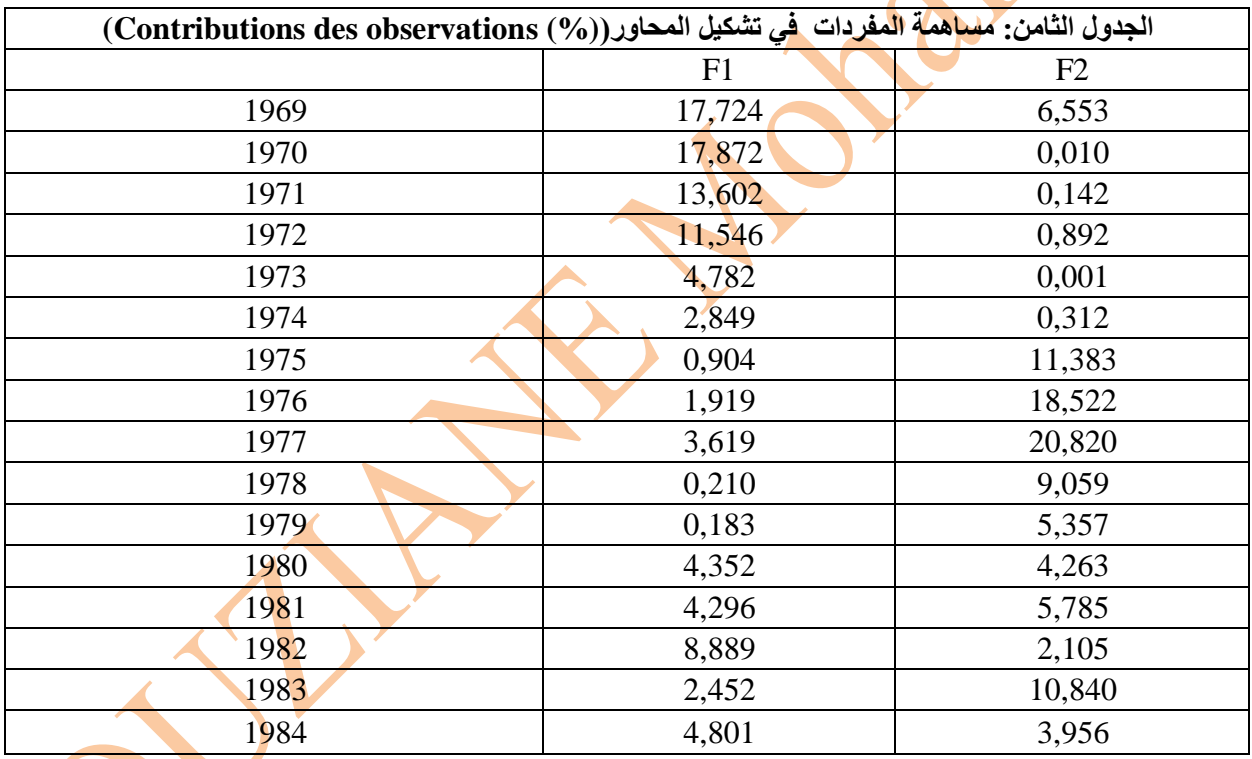

- الجدولين التاسع والعاشر يبين جودة التمثيل لكل من المتغيرات والافراد في المخطط ال<mark>ا</mark>ول (المركبتين الرئيسيتين االولى والثانية( من خالل " carré**s** Cosinus " للزاوية المحصورة بين مختلف هذه المتغيرات واالفراد مع المحاور.
- بالنسبة للجدول المتعلق باألفراد: المفردات االحصائية األفضل تمثيل هي السنوات **1969 ,1970, ,1971 1972,1973 , ،1974 ,1980 1981 و 1982** هذا على مستوى المحور االول اما بالنسبة للمحور الثاني فنجد **1975,1976 , 1977 و 1978 و 1979** مع اعلى

جودة تمثيل 0,931. أما باقي المفردات الاحصائية فكان تمثيلها سيئا بالنسبة للمركبتين الاولى والثانية **) الجدول التاسع(.**

 بالنسبة للجدول المتعلق بالمتغيرات: جميع المتغيرات جاء تمثيلها جيدا **NET , , SUB , DCTو IMM** على مستوى المحور االول عدا **INT**و **LMT** اما بالنسبة للمحور الثاني فنجد أن جميع المتغيرات كان تمثيلها سيئا عدا **LMT** كان تمثيلها جيدا على مستوى هذا المحور **)الجدول العاشر(.**

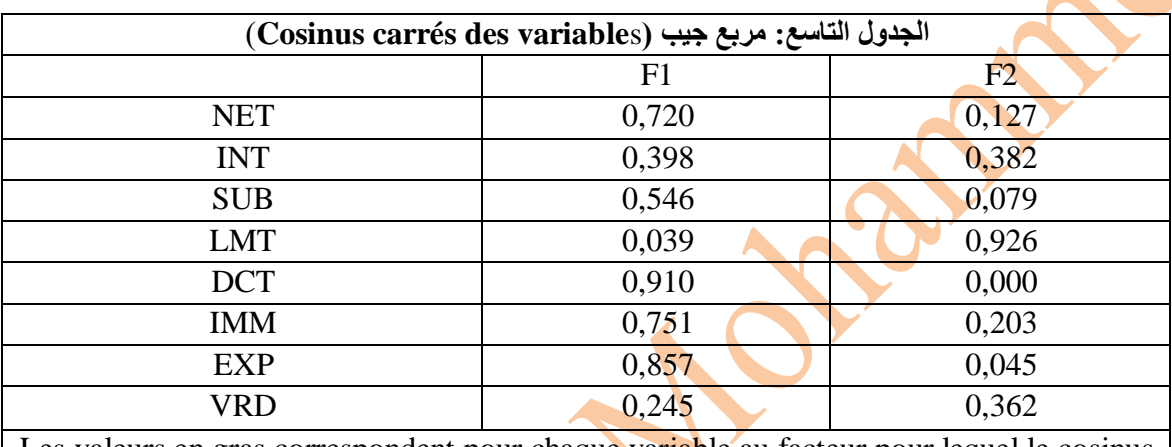

Les valeurs en gras correspondent pour chaque variable au facteur pour lequel le cosinus carré est le plus grand

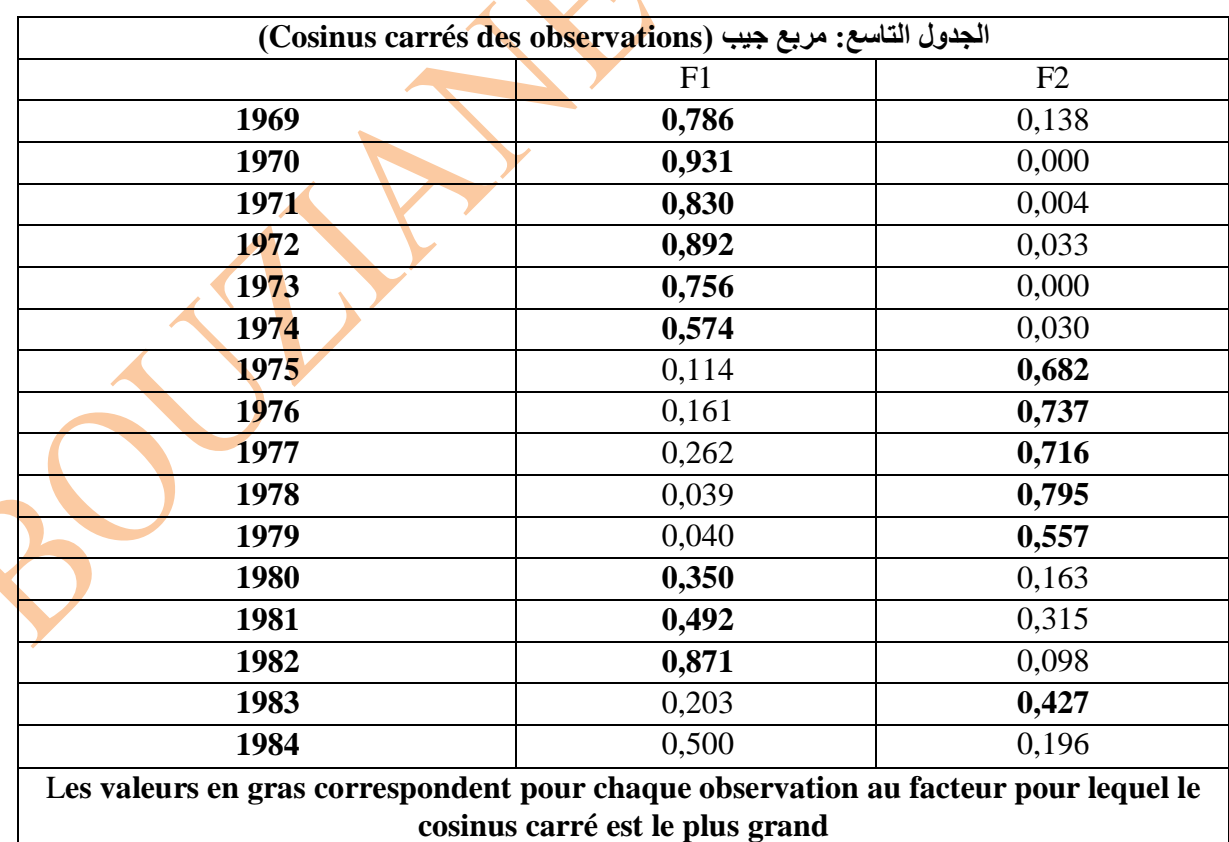

**- نتائج طريقة التصنيف التسلسلي التصاعدي:**  من خالل النتائج المحصلة عن طريق التصنيف التسلسلي التصاعدي نالحظ ان هناك ثالث مجموعات وهذا ما يتوافق مع النتائج المقدمة عن طريق التحليل المركبات االساسية.

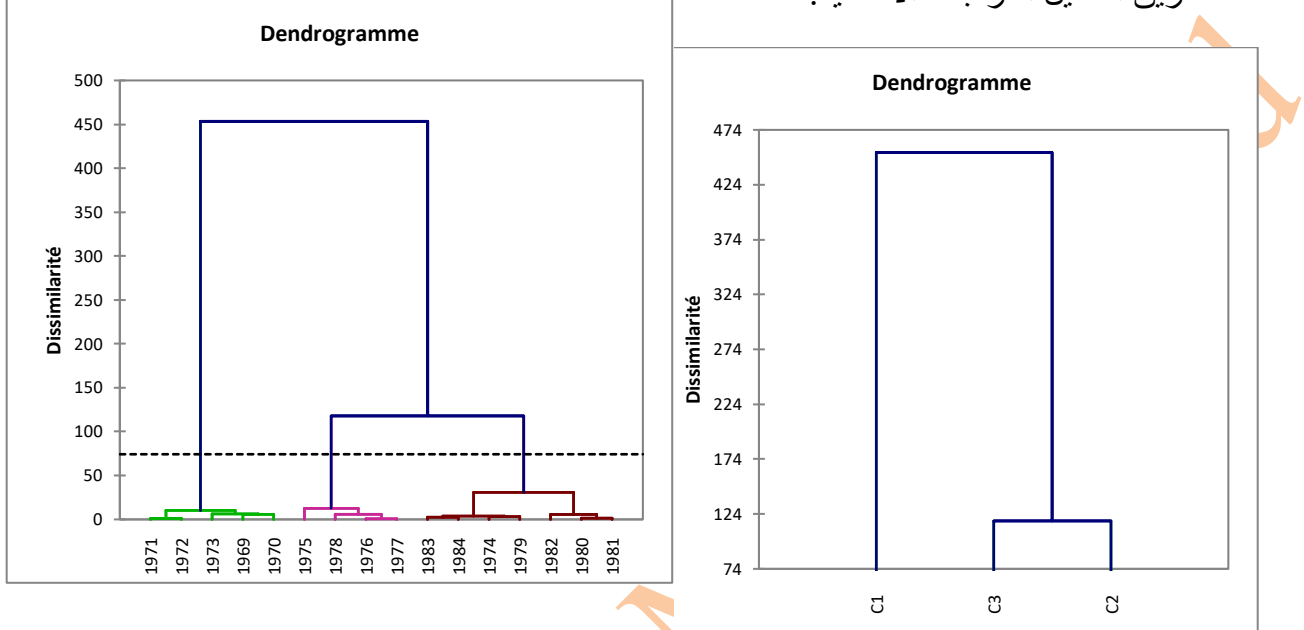

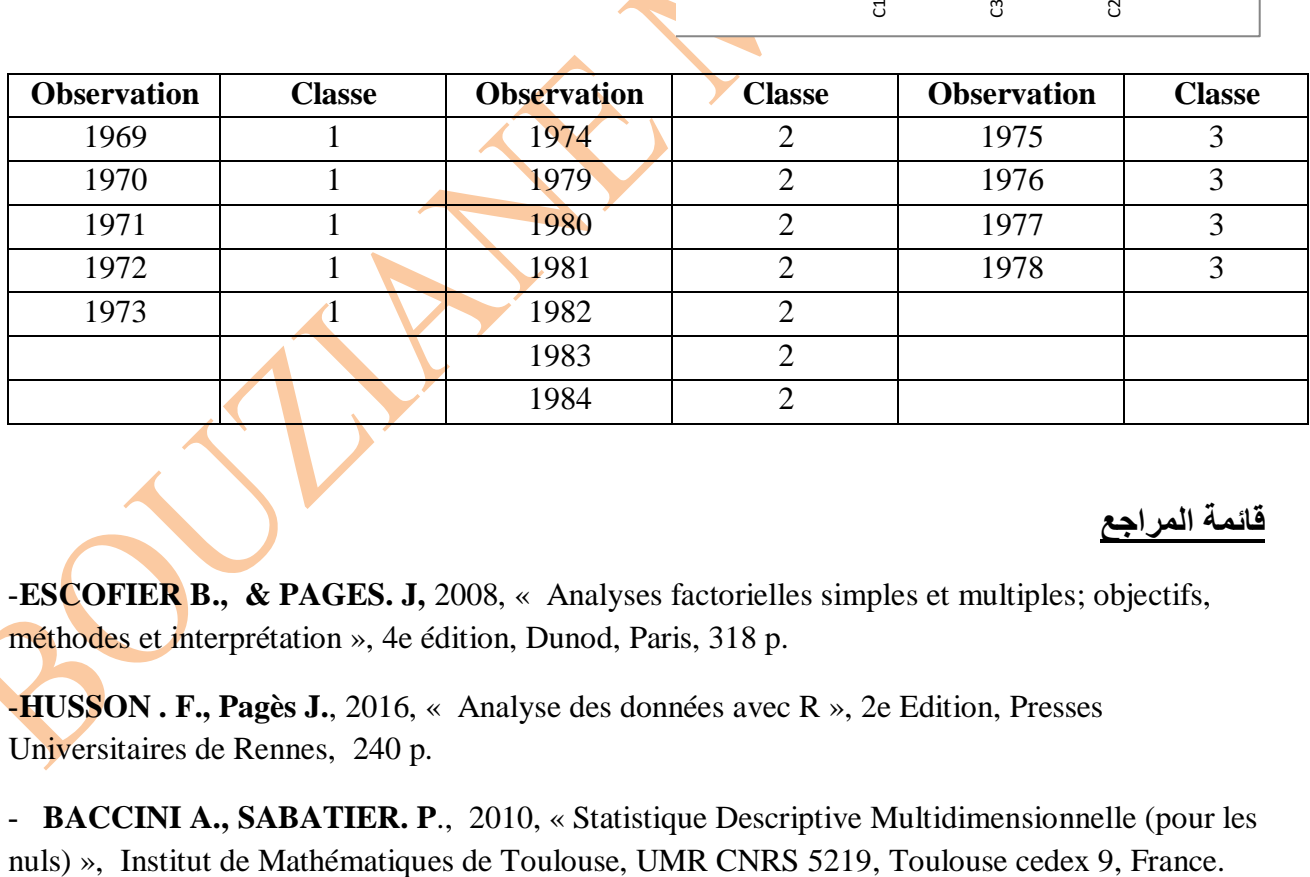

# **قائمة المراجع**

-**ESCOFIER B., & PAGES. J,** 2008, « Analyses factorielles simples et multiples; objectifs, méthodes et interprétation », 4e édition, Dunod, Paris, 318 p.

-**HUSSON . F., Pagès J.**, 2016, « Analyse des données avec R », 2e Edition, Presses Universitaires de Rennes, 240 p.

- **BACCINI A., SABATIER. P**., 2010, « Statistique Descriptive Multidimensionnelle (pour les

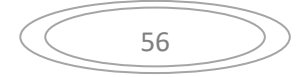

- **CARPENTIER F-G.,** 2013/2014, « Analyse multidimensionnelle des données - Master 2ème année - Psychologie Sociale des Représentations », Réf : PSR92C – (polycopié et fichiers de données utilisés) / URL /<http://geai.univ-brest.fr/~carpenti/>

- **PHILIPPE C.,** 2006, « Principe de l'analyse factorielle », l'université de Versailles – St-Quentin Version, p 34.